<span id="page-0-0"></span>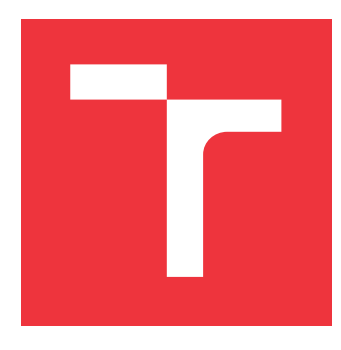

## **VYSOKÉ UČENÍ TECHNICKÉ V BRNĚ BRNO UNIVERSITY OF TECHNOLOGY**

**FAKULTA INFORMAČNÍCH TECHNOLOGIÍ FACULTY OF INFORMATION TECHNOLOGY**

**ÚSTAV INFORMAČNÍCH SYSTÉMŮ DEPARTMENT OF INFORMATION SYSTEMS**

## **SS7 HONEYPOTY – PROAKTIVNÍ OCHRANA PROTI PODVODŮM V MOBILNÍCH SÍTÍCH**

**SS7 HONEYPOTS – PROACTIVE MOBILE NETWORKS FRAUD PROTECTION**

**DIPLOMOVÁ PRÁCE MASTER'S THESIS**

**AUTHOR**

**SUPERVISOR**

**AUTOR PRÁCE BC. JURA J KUBIŠ** 

**VEDOUCÍ PRÁCE Ing. JAN PLUSKAL**

**BRNO 2020**

<span id="page-1-0"></span>Ústav informačních systémů (UIFS) a vyhlásenícký rok 2019/2020

**Zadání diplomové práce**

## Student: **Kubiš Juraj, Bc.**

Program: Informační technologie Obor: Počítačové a vestavěné systémy

Název: **SS7 Honeypoty - proaktivní ochrana proti podvodům v mobilních sítích SS7 Honeypots - Proactive Mobile Networks Fraud Protection**

Kategorie: Počítačové sítě

Zadání:

- 1. Prostudujte principy mobilních telefonních sítí se zaměřením na páteřní část, s protokoly rodiny SS7/SIGTRAN a jejich implementacemi. Dále prostudujte tzv. honeypoty a jejich základní dělení. Seznamte se s kybernetickými útoky na mobilní telefonní sítě.
- 2. Diskutujte různé typy útoků a navrhněte honeypot, jenž bude schopen na tyto útoky reagovat.
- 3. Navržený systém implementujte.
- 4. Otestujte funkčnost implementovaného systému.
- 5. Vyhodnoťte implementovaný systém a diskutujte jeho další možná vylepšení.

Literatura:

- Pužmanová, R.: Moderní komunikační sítě od A do Z, studijní opora, Computer Press 1998, ISBN 80-7226-098-7
- Schiller, J.: Mobile Communications (2nd edition), Addison-Wesley 2003, ISBN 0-321-12381-6

Při obhajobě semestrální části projektu je požadováno:

Body 1 a 2 a rozpracování bodu 3.

Podrobné závazné pokyny pro vypracování práce viz https://www.fit.vut.cz/study/theses/

Vedoucí práce: **Pluskal Jan, Ing.**

Vedoucí ústavu: Kolář Dušan, doc. Dr. Ing.

Datum zadání: 1. listopadu 2019

Datum odevzdání: 20. května 2020

Datum schválení: 21. října 2019

## **Abstrakt**

Diplomová práca sa zaoberá útokmi a podvodmi v mobilných sieťach. Cieľom práce je implementácia nástroja typu honeypot, ktorý je na tieto útoky schopný reagovať. Obsahom práce je preto základné predstavenie mobilných sietí, ich topológie, používaných sieťových protokolov a rozbor ich bezpečnosti. Ďalej je v práci ozrejmený význam pojmu honeypot, sú taktiež predstavené motivácie jeho nasadenia v sieti spolu s výhodami a nevýhodami. Zvyšok práce sa venuje samotnej implementácii nástroja, konkrétne jej návrhu, realizácie a testovania. V práci je predstavený spôsob reagovania na podporované podvody, detailný popis implementácie, konfigurácie a výstupov nástroja. Je tu opísaný proces testovania, či implementácia odpovedá predstavenému návrhu. Implementovaný nástroj je vyhodnotený a sú diskutované jeho ďalšie možné vylepšenia.

## **Abstract**

This diploma thesis deals with the issue of attacks and fraud against mobile networks, with the main aim being implementation of a honeypot-type tool possessing the ability to respond to these accordingly. Thus, this thesis contains a basic introduction into mobile networks, their topology and commonly used protocols, along with analysis of their general security. This is followed by a clarification of the term honeypot itself, with an explanation of motivations for its deployment into the networks, together with listing of advantages and disadvantages such deployment may bring. The rest of the thesis deals with the actual implementation of such tool, specifically with its design, realisation and testing. This thesis presents a method for responding to the supported frauds, a detailed description of the implementation, configuration and outputs of the tool. The process of testing whether the implementation corresponds to the presented design is described here. The implemented tool is evaluated and its further possible improvements are discussed.

## **Kľúčové slová**

GSM, SS7, honeypot, podvod

## **Keywords**

GSM, SS7, honeypot, fraud

## **Citácia**

KUBIŠ, Juraj. *SS7 Honeypoty – proaktivní ochrana proti podvodům v mobilních sítích*. Brno, 2020. Diplomová práce. Vysoké učení technické v Brně, Fakulta informačních technologií. Vedoucí práce Ing. Jan Pluskal

## **SS7 Honeypoty – proaktivní ochrana proti podvodům v mobilních sítích**

## **Prehlásenie**

Prehlasujem, že som túto diplomovú prácu vypracoval samostatne pod vedením pána Ing. Jana Pluskala. Ďalšie informácie mi poskytol odborný konzultant Ing. Ondřej Pančocha. Uviedol som všetky literárne pramene, publikácie a ďalšie zdroje, z ktorých som čerpal.

> . . . . . . . . . . . . . . . . . . . . . . . Juraj Kubiš 30. júla 2020

## **Poďakovanie**

Rád by som poďakoval vedúcemu svojej práce Ing. Janu Pluskalovi a odborným konzultantom Ing. Ondřeji Pančochovi a Mgr. Bc. Hane Pluháčkovej za odbornú pomoc poskytnutú pri realizácii tejto práce.

Nakoľko vypracovanie tejto práce predstavuje zavŕšenie môjho štúdia na vysokej škole, rád by som za mentálnu a materiálnu podporu poďakoval svojej matke a otcovi a celej svojej rodine, ktorá ma po celú dobu môjho štúdia podporovala.

V neposlednom rade by som rád poďakoval svojim priateľom. Ďakujem Ing. Jurajovi Korčekovi, Ing. Viktoru Kovaříkovi, Ing. Tomáši Goldmanovi, Ing. Adriane Blaškovej, Bc. Pavlu Dohnalíkovi, Bc. Filipu Jaškovi, Bc. Miroslavovi Kažimírovi, Bc. Ondrejovi Dubajovi, Ing. Janu Bartoni, Adéle Bartoňové Slováčkové, Bc. Martine Grzybowskej, Ing. Kataríne Grešovej a Bc. Patriku Velemu za ich priateľstvo a skvelé zážitky, bez ktorých by som sa vo svojom štúdiu nikdy nedostal až sem.

# **Obsah**

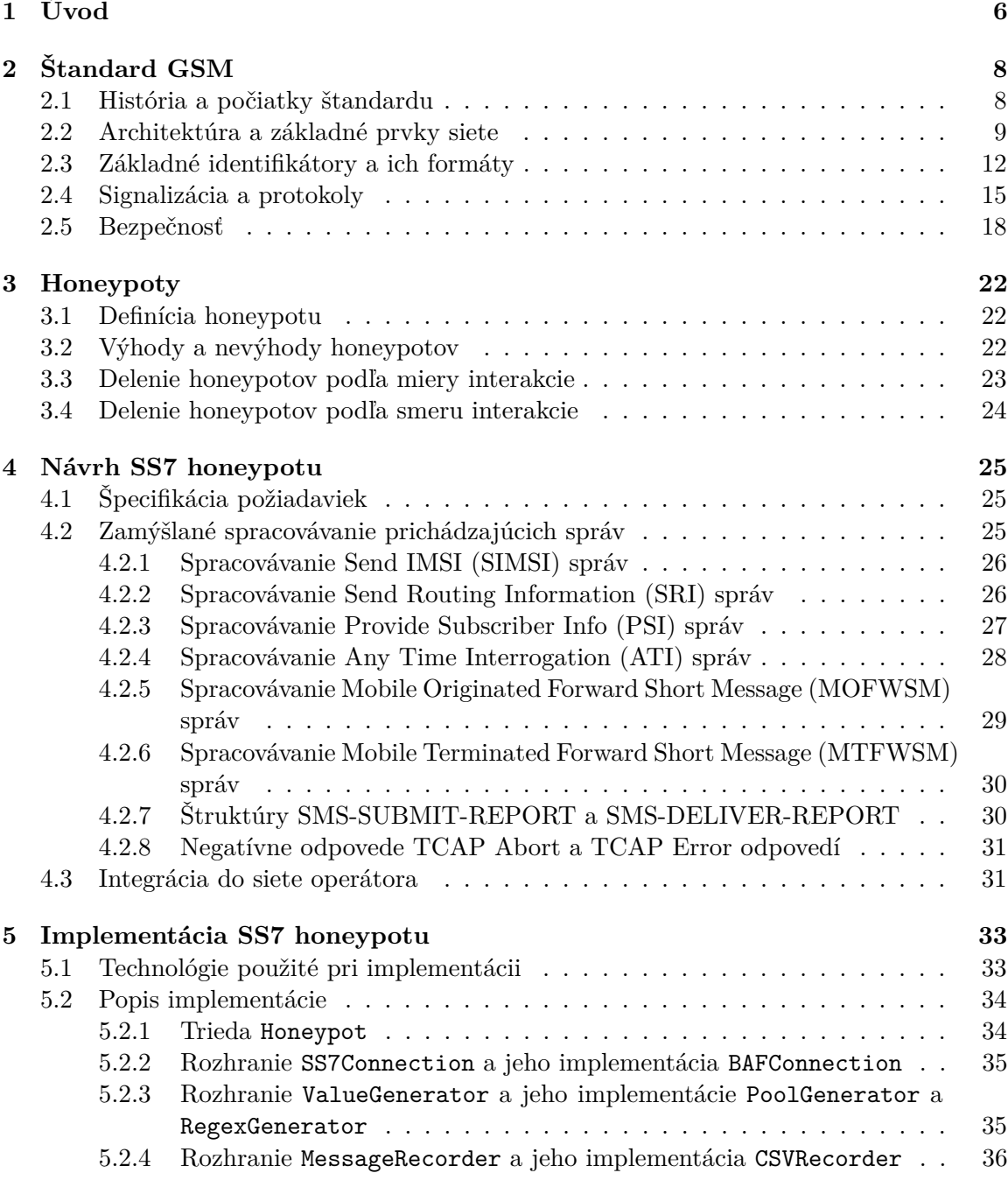

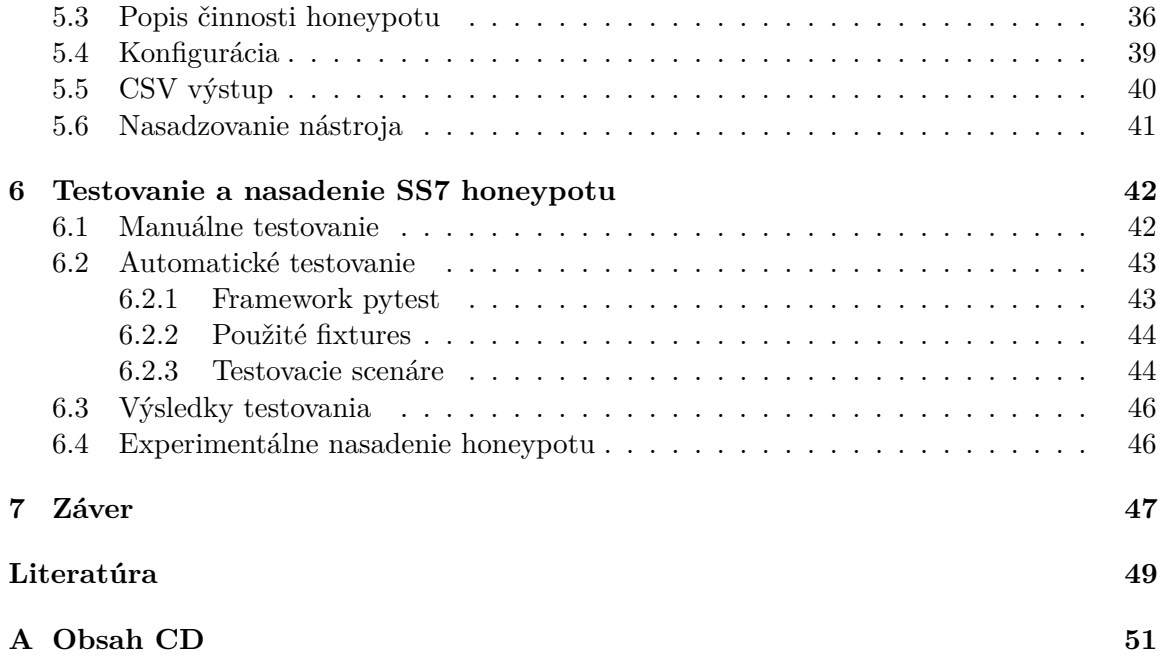

# **Zoznam použitých skratiek**

<span id="page-6-21"></span><span id="page-6-20"></span><span id="page-6-18"></span><span id="page-6-17"></span><span id="page-6-16"></span><span id="page-6-13"></span><span id="page-6-10"></span><span id="page-6-9"></span><span id="page-6-8"></span><span id="page-6-6"></span><span id="page-6-0"></span>**3GPP** The 3rd Generation Partnership Project. [8,](#page-11-2) [16](#page-19-0) **ATI** Any Time Interrogation. [1,](#page-0-0) [20,](#page-23-0) [25,](#page-28-3) [28,](#page-31-1) [29,](#page-32-1) [41,](#page-44-1) [45](#page-48-0) **AuC** Authentication Center. [11](#page-14-0) **BSC** Base Station Controller. [10,](#page-13-0) [15](#page-18-1) **BSS** Base Station Subsystem. [10](#page-13-0) **BTS** Base Transceiver Station. [10,](#page-13-0) [13,](#page-16-0) [14](#page-17-0) **CC** Country Code. [13](#page-16-0) **CdPA** Called Party Address. [41](#page-44-1) **CGI** Cell Global Identity. [13,](#page-16-0) [14,](#page-17-0) [48](#page-51-0) **CgPA** Calling Party Address. [39,](#page-42-1) [41,](#page-44-1) [45](#page-48-0) **CID** Cell ID. [13,](#page-16-0) [14,](#page-17-0) [28,](#page-31-1) [40](#page-43-1) **CSV** Comma Separated Values. [2,](#page-1-0) [25,](#page-28-3) [33,](#page-36-2) [35–](#page-38-2)[37,](#page-40-0) [39,](#page-42-1) [40,](#page-43-1) [44,](#page-47-2) [46](#page-49-2)[–48](#page-51-0) **EDGE** Enhanced Data rates for GSM Evolution. [8,](#page-11-2) [12](#page-15-1) **EIR** Equipment Identity Register. [11](#page-14-0) **ETSI** European Telecommunications Standards Institute. [8](#page-11-2) **GGSN** Gateway GPRS Support Node. [11](#page-14-0) **GMSC** Gateway Mobile Switching Centre. [10,](#page-13-0) [15,](#page-18-1) [18,](#page-21-1) [45](#page-48-0) **GPRS** General Packet Radio Service. [5,](#page-8-4) [8,](#page-11-2) [11,](#page-14-0) [12](#page-15-1) **GSM** Global System for Mobile Communications. [6](#page-9-1)[–15,](#page-18-1) [18](#page-21-1) **GT** Global Title. [16,](#page-19-0) [25,](#page-28-3) [31,](#page-34-2) [39,](#page-42-1) [41,](#page-44-1) [45,](#page-48-0) [46](#page-49-2) **HLR** Home Location Register. [10,](#page-13-0) [11,](#page-14-0) [13,](#page-16-0) [18](#page-21-1)

<span id="page-6-19"></span><span id="page-6-15"></span><span id="page-6-14"></span><span id="page-6-12"></span><span id="page-6-11"></span><span id="page-6-7"></span><span id="page-6-5"></span><span id="page-6-4"></span><span id="page-6-3"></span><span id="page-6-2"></span><span id="page-6-1"></span>**IMEI** International Mobile Equipment Identity. [10,](#page-13-0) [11,](#page-14-0) [27–](#page-30-1)[29,](#page-32-1) [40](#page-43-1)

- <span id="page-7-3"></span>**IMSI** International Mobile Subscriber Identity. [6,](#page-9-1) [10,](#page-13-0) [12,](#page-15-1) [13,](#page-16-0) [16,](#page-19-0) [18,](#page-21-1) [19,](#page-22-0) [26–](#page-29-2)[30,](#page-33-2) [40,](#page-43-1) [41,](#page-44-1) [45,](#page-48-0) [47,](#page-50-1) [48](#page-51-0)
- <span id="page-7-4"></span>**IP** Internet Protocol. [8,](#page-11-2) [11,](#page-14-0) [16,](#page-19-0) [17,](#page-20-0) [39](#page-42-1)
- <span id="page-7-11"></span>**ISDN** Integrated Services Digital Network. [10](#page-13-0)
- <span id="page-7-19"></span>**ITU-T** ITU Telecommunication Standardization Sector. [12,](#page-15-1) [15,](#page-18-1) [16](#page-19-0)
- <span id="page-7-14"></span>**LA** Location Area. [10,](#page-13-0) [27,](#page-30-1) [29](#page-32-1)
- <span id="page-7-21"></span>**LAC** Location Area Code. [13,](#page-16-0) [14,](#page-17-0) [28,](#page-31-1) [40](#page-43-1)
- <span id="page-7-25"></span>**M2PA** MTP2 Peer to Peer Adaptation Layer. [17,](#page-20-0) [33](#page-36-2)
- <span id="page-7-26"></span>**M3UA** MTP3 User Adaptation Layer. [17,](#page-20-0) [31,](#page-34-2) [33,](#page-36-2) [46](#page-49-2)
- <span id="page-7-24"></span>**MAP** Mobile Application Part. [16,](#page-19-0) [18,](#page-21-1) [19,](#page-22-0) [25](#page-28-3)[–28,](#page-31-1) [30,](#page-33-2) [31,](#page-34-2) [36,](#page-39-2) [41,](#page-44-1) [42,](#page-45-2) [44–](#page-47-2)[48](#page-51-0)
- <span id="page-7-16"></span>**MCC** Mobile Country Code. [12–](#page-15-1)[14,](#page-17-0) [28,](#page-31-1) [39](#page-42-1)
- <span id="page-7-9"></span>**ME** Mobile Equipment. [10](#page-13-0)
- <span id="page-7-17"></span>**MNC** Mobile Network Code. [12–](#page-15-1)[14,](#page-17-0) [28,](#page-31-1) [39](#page-42-1)
- <span id="page-7-1"></span>**MOFWSM** Mobile Originated Forward Short Message. [1,](#page-0-0) [20,](#page-23-0) [21,](#page-24-0) [25,](#page-28-3) [29,](#page-32-1) [30,](#page-33-2) [41,](#page-44-1) [42,](#page-45-2) [45](#page-48-0)
- <span id="page-7-8"></span>**MS** Mobile Station. [10,](#page-13-0) [11,](#page-14-0) [18,](#page-21-1) [21,](#page-24-0) [26–](#page-29-2)[30](#page-33-2)
- <span id="page-7-10"></span>**MSC** Mobile Switching Centre. [10,](#page-13-0) [11,](#page-14-0) [15,](#page-18-1) [18,](#page-21-1) [20](#page-23-0)
- <span id="page-7-18"></span>**MSIN** Mobile Subscription Identification Number. [12,](#page-15-1) [13](#page-16-0)
- <span id="page-7-13"></span>**MSISDN** Mobile Subscriber ISDN Number. [10,](#page-13-0) [13,](#page-16-0) [16,](#page-19-0) [19,](#page-22-0) [26,](#page-29-2) [29,](#page-32-1) [30,](#page-33-2) [41,](#page-44-1) [45](#page-48-0)
- <span id="page-7-2"></span>**MTFWSM** Mobile Terminated Forward Short Message. [1,](#page-0-0) [20,](#page-23-0) [21,](#page-24-0) [25,](#page-28-3) [30,](#page-33-2) [41](#page-44-1)
- <span id="page-7-22"></span>**MTP** Message Transfer Part. [15–](#page-18-1)[17,](#page-20-0) [31](#page-34-2)
- <span id="page-7-20"></span>**NDC** National Destination Code. [13](#page-16-0)
- <span id="page-7-6"></span>**NSS** Network Switching Subsytem. [9,](#page-12-1) [10,](#page-13-0) [16](#page-19-0)
- <span id="page-7-15"></span>**OMC** Operation and Maintenance Center. [11](#page-14-0)
- <span id="page-7-7"></span>**OSS** Operational Subsystem. [9](#page-12-1)
- <span id="page-7-0"></span>**PSI** Provide Subscriber Info. [1,](#page-0-0) [19,](#page-22-0) [20,](#page-23-0) [25,](#page-28-3) [27,](#page-30-1) [28,](#page-31-1) [41,](#page-44-1) [45](#page-48-0)
- <span id="page-7-12"></span>**PSTN** Public Switched Telephone Network. [10](#page-13-0)
- <span id="page-7-5"></span>**RSS** Radio Subsystem. [9,](#page-12-1) [12](#page-15-1)
- <span id="page-7-23"></span>**SCCP** Signaling Connection Control Part. [16](#page-19-0)
- <span id="page-8-15"></span><span id="page-8-4"></span>**SCTP** Stream Control Transmission Protocol. [17,](#page-20-0) [39](#page-42-1)
- <span id="page-8-10"></span>**SGSN** Serving GPRS Support Node. [11](#page-14-0)
- <span id="page-8-18"></span>**SIF** Signalling firewall. [31,](#page-34-2) [46](#page-49-2)
- <span id="page-8-14"></span>**SIGTRAN** Signaling Transport. [16,](#page-19-0) [17,](#page-20-0) [33,](#page-36-2) [42,](#page-45-2) [47](#page-50-1)
- <span id="page-8-6"></span>**SIM** Subscriber Identity Module. [10,](#page-13-0) [13](#page-16-0)
- <span id="page-8-1"></span>**SIMSI** Send IMSI. [1,](#page-0-0) [19,](#page-22-0) [25,](#page-28-3) [26,](#page-29-2) [41,](#page-44-1) [45](#page-48-0)
- <span id="page-8-9"></span>**SM** Short Message. [11,](#page-14-0) [20,](#page-23-0) [21,](#page-24-0) [29,](#page-32-1) [30,](#page-33-2) [45](#page-48-0)
- <span id="page-8-17"></span>**SM-RP-UI** Short Message Relay Protocol Unit. [29,](#page-32-1) [30,](#page-33-2) [41](#page-44-1)
- <span id="page-8-8"></span>**SMSC** Short Message Service Centre. [11,](#page-14-0) [20,](#page-23-0) [21,](#page-24-0) [29–](#page-32-1)[31,](#page-34-2) [45](#page-48-0)
- <span id="page-8-11"></span>**SN** Subscriber Number. [13](#page-16-0)
- <span id="page-8-12"></span>**SPC** Signaling Point Code. [16,](#page-19-0) [17,](#page-20-0) [41](#page-44-1)
- <span id="page-8-2"></span>**SRI** Send Routing Information. [1,](#page-0-0) [18,](#page-21-1) [19,](#page-22-0) [25,](#page-28-3) [26,](#page-29-2) [41,](#page-44-1) [45,](#page-48-0) [47](#page-50-1)
- <span id="page-8-21"></span>**SRIGPRS** Send Routing Information for [GPRS.](#page-6-2) [47](#page-50-1)
- <span id="page-8-20"></span>**SRILCS** Send Routing Information for Location Service. [47](#page-50-1)
- <span id="page-8-19"></span>**SRISM** Send Routing Information for Short Message. [47](#page-50-1)
- <span id="page-8-0"></span>**SS7** Signaling System No. 7. [1,](#page-0-0) [2,](#page-1-0) [15](#page-18-1)[–18,](#page-21-1) [20,](#page-23-0) [25,](#page-28-3) [31–](#page-34-2)[33,](#page-36-2) [35,](#page-38-2) [42,](#page-45-2) [46,](#page-49-2) [47,](#page-50-1) [51](#page-54-1)
- <span id="page-8-13"></span>**SSN** Subsystem number. [16](#page-19-0)
- <span id="page-8-3"></span>**TCAP** Transaction Capabilities Application Part. [1,](#page-0-0) [16,](#page-19-0) [25,](#page-28-3) [31,](#page-34-2) [39,](#page-42-1) [41,](#page-44-1) [45](#page-48-0)
- <span id="page-8-16"></span>**TPDU** Transfer Protocol Data Unit. [29,](#page-32-1) [30,](#page-33-2) [45](#page-48-0)
- <span id="page-8-5"></span>**UMTS** Universal Mobile Telecommunications System. [8,](#page-11-2) [12](#page-15-1)
- <span id="page-8-7"></span>**VLR** Visitor Location Register. [10,](#page-13-0) [18,](#page-21-1) [19,](#page-22-0) [26,](#page-29-2) [27,](#page-30-1) [29,](#page-32-1) [40,](#page-43-1) [45](#page-48-0)

# <span id="page-9-1"></span><span id="page-9-0"></span>**Kapitola 1**

# **Úvod**

V roku 1991 bola fínskym operátorom *Radiolinja* uvedená do prevádzky prvá komerčná [GSM](#page-6-3) sieť. Na konci roku 2018 bolo v sieťach [GSM](#page-6-3) druhej a tretej generácie celosvetovo ak-tívnych viac ako 4 miliardy zariadení<sup>[1](#page-9-2)</sup>. Na základe tohoto počtu je teda možné konštatovať, že aj dnes je táto technológia stále masovo používaná a je pravdepodobné, že ešte nejakú dobu aj bude. Čo je však na tomto stave znepokojujúce, je to, že táto technológia je stará už viac ako 30 rokov.

Prvá verzia štandardu [GSM](#page-6-3) bola zverejnená v roku 1987, teda v dobe, kedy nebol na bezpečnosť či ochranu súkromia a osobných údajov užívateľov braný taký zreteľ, ako je tomu dnes. Kvôli tomuto obsahujú aj dnešné [GSM](#page-6-3) siete určité zraniteľnosti, ktoré sú priamo dané pôvodným návrhom štandardu a ich odstránenie by znamenalo porušenie spätnej kompatibility so staršími zariadeniami.

V súčasnosti je známe veľké množstvo rôznych útokov, či podvodov v týchto mobilných sieťach. Jedným z typických predstaviteľov je zneužitie služieb siete s cieľom sledovania polohy konkrétneho účastníka [\[17\]](#page-53-0). Nakoľko podobné typy útokov často vyžadujú ako prerekvizitu identifikáciu účastníka vo forme [IMSI,](#page-7-3) vedú podobné útoky k ďalším útokom zneužívajúcim iné služby siete.

Iným typom útokov, ktoré nenarušujú súkromie jednotlivých účastníkov, ale ich dopady sú taktiež závažné, môže byť rozosielanie nevyžiadaných textových správ [\[24\]](#page-53-1). Takáto aktivita nielenže neprimerane obťažuje jej adresátov, ale spôsobuje výrazné finančné škody samotnému operátorovi.

Spoločnou charakteristikou útokov, ktorým sa táto práca venuje je, že jednotlivé scenáre útokov predstavujú, z pohľadu štandardov definujúcich fungovanie siete, plne legitímnu interakciu s jednotlivými prvkami siete. Tento fakt výrazne komplikuje odhaľovanie týchto útokov a vyžaduje detailnú analýzu sieťovej prevádzky.

Jednou z možností, ako túto prevádzku bezpečne získať, je aj nasadenie nástrojov typu honeypot v sieťach mobilných operátorov. Takýto nástroj navodzuje útočníkovi dojem, že interaguje s reálnou sieťou a že jednotlivé interakcie sú úspešné. Hoci v skutočnosti dostáva vymyslené údaje a teda súkromie účastníkov zostáva nenarušené, zdanlivosť úspešnej komunikácie s prvkami siete ho motivuje k dokončeniu celého zamýšľaného scenára útoku. Honeypot zaznamenáva detaily jednotlivých interakcií, čím predstavuje veľmi cenný zdroj dát o sieťovej prevádzke. Implementácia práve takéhoto nástroja je cieľom tejto diplomovej práce.

<span id="page-9-2"></span><sup>1</sup> zdroj https://www.statista.[com/statistics/300014](https://www.statista.com/statistics/300014)

Text tejto práce je členený do niekoľkých kapitol. Prvé dve kapitoly predstavujú teoretický úvod práce. Je to kapitola [2,](#page-11-0) v ktorej je čitateľ oboznámený s historickým vývojom, architektúrou a princípom činnosti [GSM](#page-6-3) sietí a sú tu taktiež detailnejšie predstavené scenáre niektorých útokov. V kapitole [3](#page-25-0) je zasa vysvetlený význam pojmu honeypot, je tu predstavené ich základné delenie, či ozrejmená motivácia pre nasadzovanie týchto nástrojov spolu s pozitívami a negatívami, ktoré to prináša.

Ostatné kapitoly sa venujú vytvorenému honeypotu a popisujú jednotlivé fázy prác. Kapitola [4](#page-28-0) sa podrobne venuje návrhu implementovaného honeypotu, požiadavkám na neho kladených a je v nej detailne opísané spracovávanie podporovaných správ, či tvorba odpovedí. Nasledujúca kapitola [5](#page-36-0) čitateľa podrobne zoznámi s implementačnými detailmi vytvoreného honeypotu. Sú tu rozobrané použité technológie, či opis jednotlivých tried implementácie. Nadväzujúca kapitola [6](#page-45-0) potom pojednáva o fáze testovania implementovaného honeypotu, či o jeho experimentálnom nasadení. Celá práca je zakončená kapitolou [7](#page-50-0) predstavujúcou jej záver, v rámci ktorej sú rekapitulované dosiahnuté výsledky.

## <span id="page-11-2"></span><span id="page-11-0"></span>**Kapitola 2**

# **Štandard GSM**

V tejto kapitole sú prezentované základné informácie o historickom vývoji, či o architektúre [GSM](#page-6-3) sietí. Konkrétne sú tu uvedené informácie o delení siete na rôzne logické podsystémy a informácie o jednotlivých sieťových elementoch, spolu s popisom funkcie, ktorú v sieti plnia.

Okrem toho sú tu predstavené dôležité sieťové protokoly, ktoré slúžia na signalizáciu a riadenie [GSM](#page-6-3) siete. Sú tu spomenuté ako protokoly, na ktorých boli tieto siete založené, tak aj protokoly, na ktorých stoja tieto siete dnes. Je tu taktiež načrtnutý trend migrovania [GSM](#page-6-3) sietí na [IP](#page-7-4) infraštruktúru a motivácie k tomuto prechodu.

Posledná časť kapitoly je potom venovaná otázke bezpečnosti [GSM](#page-6-3) sietí. V rámci tejto časti je čitateľ zoznámený zo základnou premisou, na ktorej bolo ich zabezpečenie založené a v neposlednom rade tu sú ukázané typické podvody v dnešných [GSM](#page-6-3) sieťach.

## <span id="page-11-1"></span>**2.1 História a počiatky štandardu**

Na začiatku 80-tych rokov minulého storočia koexistovalo v Európe množstvo analógových mobilných sietí, ktoré síce boli na založené podobných štandardoch, ale boli prevádzkované na rozličných frekvenciách [\[21\]](#page-53-2). Dôsledkom bolo, že jednoduché používanie mobilných zariadení naprieč týmito sieťami nebolo možné. Preto bola v roku 1982 založená výskumná skupina *Groupe Spécial Mobile*, ktorej poslaním bolo navrhnúť druhú generáciu mobilných sietí, v ktorých by tento nedostatok absentoval. Tento systém dostal názov *Globálny systém pre mobilnú komunikáciu* – [Global System for Mobile Communications](#page-6-3) [\(GSM\)](#page-6-3) a bol vyvinutý inštitútom [ETSI,](#page-6-4) s cieľom definovať protokoly pre druhú generáciu bunkových mobilných sietí.

V nasledujúcich rokoch bol systém [GSM](#page-6-3) viackrát rozšírený a modernizovaný. Hlavné zlepšenia spočívali najmä v zvyšovaní prenosových rýchlostí dátového pripojenia. V roku 1998 bol predstavený štandard [GPRS,](#page-6-2) označovaný aj ako 2.5G, ktorý rozširoval pôvodnú architektúru [GSM](#page-6-3) o nové sieťové prvky. O rok neskôr bol zase predstavený štandard [EDGE,](#page-6-5) označovaný ako 2.75G – ďalší evolučný stupeň vychádzajúci z pôvodného štandardu.

V roku 1998 bol založený projekt [3GPP](#page-6-6) s cieľom definovať štandardy pre mobilné siete tretej generácie (3G). Výsledkom bol štandard [UMTS,](#page-8-5) ktorý na rozdiel od minulých modernizácií vyžadoval aj nové frekvenčné rozsahy.

Nasledujúce generácie mobilných sietí nie sú priamo postavené na pôvodnom štandarde [GSM](#page-6-3) a nesúvisia s témou tejto práce.

## <span id="page-12-1"></span><span id="page-12-0"></span>**2.2 Architektúra a základné prvky siete**

Celý systém [GSM](#page-6-3) sa dá rozdeliť na tri základné podsystémy a to konkrétne na **rádiový podsystém** [\(RSS\)](#page-7-5), **sieťový spojovací podsystém** [\(NSS\)](#page-7-6) a **prevádzkový podsystém** [\(OSS\)](#page-7-7) [\[21\]](#page-53-2). Toto rozdelenie je znázornené na obrázku [2.1.](#page-12-2)

<span id="page-12-2"></span>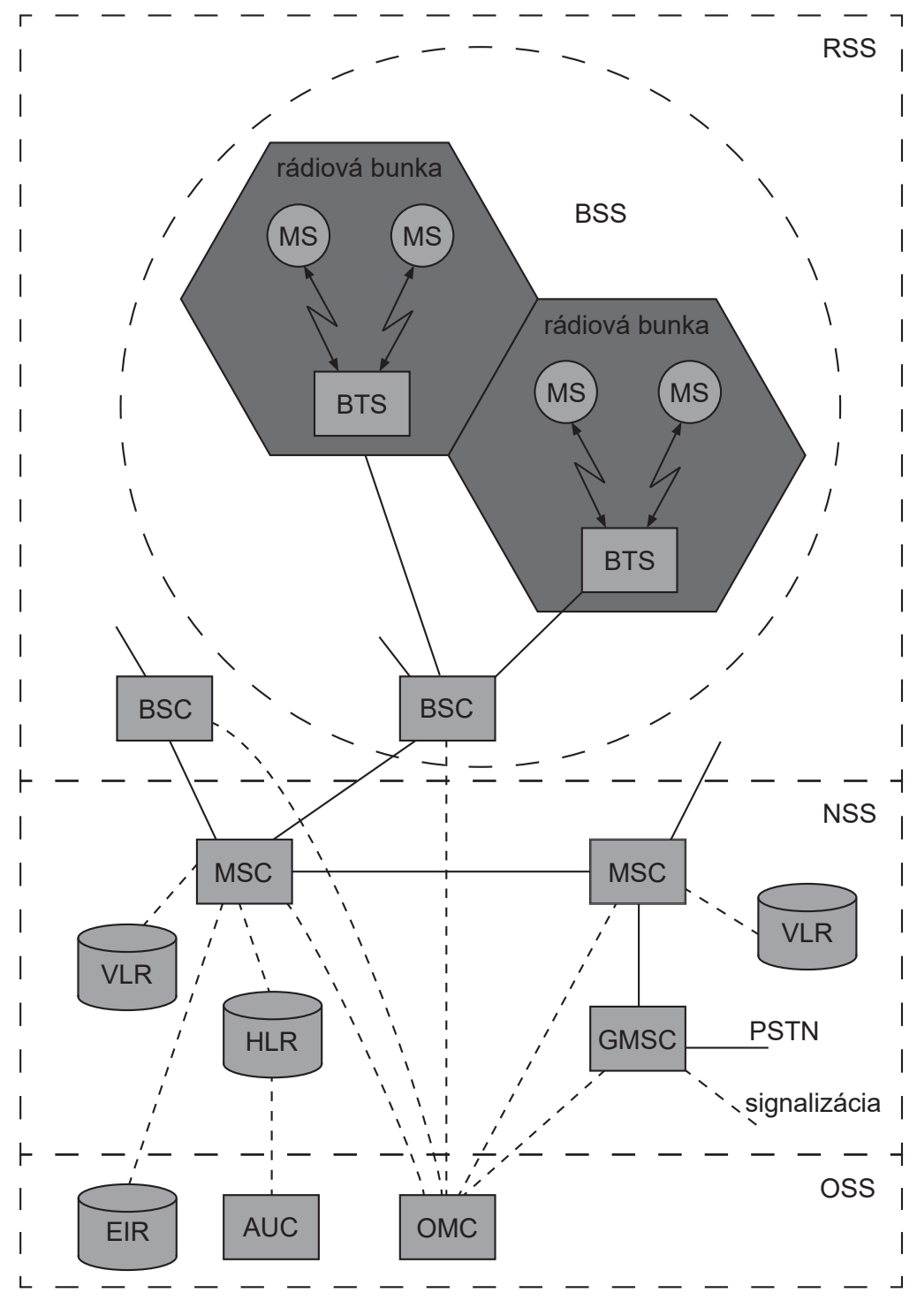

Obr. 2.1: Architektúra siete [GSM.](#page-6-3) Založené na [\[21\]](#page-53-2).

### <span id="page-13-0"></span>**Rádiový podsystém**

Do rádiového podsystému zaraďujeme všetky entity, ktoré majú čo dočinenia s rádiovým spojením. Radíme sem nasledovné entity:

• **Mobilná stanica** [\(MS\)](#page-7-8) predstavuje všetko užívateľské vybavenie potrebné pre komunikáciu so sieťou [GSM.](#page-6-3) Skladá sa z užívateľsky nezávislého hardvérového a softvérového vybavenia [\(ME\)](#page-7-9) a tzv. **modulu identity predplatiteľa** [\(SIM\)](#page-8-6), ktorý obsahuje všetky potrebné údaje predplatiteľa.

V súvislosti s [MS](#page-7-8) je dôležité ozrejmiť ešte dva pojmy:

- **– [IMEI](#page-6-7)** 15-miestne jedinečné číslo identifikujúce [ME,](#page-7-9)
- **– [IMSI](#page-7-3)** 15-miestne (väčšinou) jedinečné číslo identifikujúce predplatiteľa, ktoré je uložené v [SIM](#page-8-6) module.
- **Základňová stanica** [\(BTS\)](#page-6-8) je všetko rádiové vybavenie na strane operátora (antény, spracovanie signálov, zosilňovače, . . . ).
- **Kontrolér základňových staníc** [\(BSC\)](#page-6-9) riadi prislúchajúce [BTS,](#page-6-8) rezervuje a spra-vuje rádiové frekvencie, zabezpečuje handover<sup>[1](#page-13-1)</sup>, ...

[BSC](#page-6-9) spolu s množinou ním kontrolovaných [BTS](#page-6-8) tvoria logický celok nazývaný **podsystém základňových staníc** [\(BSS\)](#page-6-10).

## **Sieťový spojovací podsystém**

[NSS](#page-7-6) je srdcom celého systému GSM. Zabezpečuje služby ako handover, účtovanie služieb, autorizáciu prístupu do siete, roaming $^2$  $^2$ , lokalizáciu a mnoho ďalších. Všetky tieto služby sú poskytované pomocou nasledujúcich prvkov:

- **Ústredňa verejnej mobilnej siete** [\(MSC\)](#page-7-10) je vysokovýkonná digitálna [ISDN](#page-7-11) ústredňa, ktorá spája [BSC](#page-6-9) a ostatné [MSC.](#page-7-10) Typicky jedna [MSC](#page-7-10) obsluhuje viacero [BSC](#page-6-9) v geografickej lokalite. Špeciálny typ [\(GMSC\)](#page-6-11) má navyše pripojenie na iné siete (napríklad [PSTN\)](#page-7-12).
- **Domovský register** [\(HLR\)](#page-6-12) je najdôležitejšia databáza v sieti [GSM.](#page-6-3) Obsahuje informácie o užívateľoch siete, ktoré sú rozdeľované na statické a dynamické.

Medzi statické radíme informácie ako [MSISDN](#page-7-13) (celosvetovo unikátne číslo identifikujúce užívateľa vo verejnej telefónnej sieti – tj. telefónne číslo v bežnom chápaní), zoznam predplatených služieb, prípadne [IMSI.](#page-7-3)

Z dynamických informácii stojí určite za zmienku aktuálna geografická poloha [MS](#page-7-8) v sieti – tzv. [Location Area](#page-7-14) [\(LA\)](#page-7-14).

• **Návštevnícky register** [\(VLR\)](#page-8-7) je lokálna databáza každého [MSC,](#page-7-10) v ktorej sú uchovávané iba informácie potrebné na obslúženie [MS](#page-7-8) nachádzajúcej sa v [LA](#page-7-14) asociovanej s daným [MSC.](#page-7-10)

Pri registrácii novej [MS](#page-7-8) v [LA](#page-7-14) sú z [HLR](#page-6-12) stiahnuté všetky potrebné informácie, ktoré sa uložia do [VLR.](#page-8-7) Týmto sa eliminuje častá aktualizácia údajov v [HLR](#page-6-12) a signalizácia užívateľských informácii na dlhé vzdialenosti.

<span id="page-13-1"></span><sup>&</sup>lt;sup>1</sup>handover je automatické predanie obsluhy spojenia inému [BSC](#page-6-9)

<span id="page-13-2"></span><sup>2</sup> roaming je poskytovanie mobilných služieb v sieti iného operátora

<span id="page-14-0"></span>Pri roamovaní užívateľa v cudzej sieti sú všetky potrebné informácie kopírované z [HLR](#page-6-12) nachádzajúceho sa v domovskej sieti jeho operátora.

• **Stredisko krátkych textových správ** [\(SMSC\)](#page-8-8) je prvok siete [GSM,](#page-6-3) ktorého úlohou je doručovanie textových správ [\(SM\)](#page-8-9). Každá odoslaná [SM](#page-8-9) je cez [MSC](#page-7-10) odosielateľa zaslaná práve do [SMSC,](#page-8-8) odkiaľ je zase preposlaná adresátovi (skrz jeho [MSC\)](#page-7-10).

Dôvodom takéhoto nepriameho zasielania je, že adresát nemusí byť v dobe odosielania správy dostupný, alebo nemôže prijať správu z iných dôvodov (napríklad plná pamäť v jeho [MS\)](#page-7-8). V takomto prípade je správa dočasne uchovaná v [SMSC,](#page-8-8) ktoré správu doručí neskôr.

Odosielateľom, alebo adresátom [SM,](#page-8-9) nemusí byť len iný účastník siete [GSM,](#page-6-3) ale môžu to byť aj iné entity či služby, nakoľko doručovanie správ vždy prebieha skrz [SMSC](#page-8-8) (notifikácia o zmeškanom hovore, SMS hlasovanie, SMS autentifikácia, . . . ).

#### **Prevádzkový podsystém**

- **Prevádzkové a údržbové stredisko** [\(OMC\)](#page-7-15) monitoruje a kontroluje všetky ostatné sieťové prvky. Zabezpečuje služby ako monitorovanie sieťovej prevádzky, účtovanie a fakturovanie služieb a mnohé iné.
- **Autentifikačné stredisko** [\(AuC\)](#page-6-13) zabezpečuje ochranu identity užívateľa a ochranu prenášaných dát, šifrovanie prevádzky a uchovávanie šifrovacích kľúčov. Z podstaty veci môže byť [AuC](#page-6-13) patrične zabezpečená súčasť [HLR.](#page-6-12)
- **Register mobilných staníc** [\(EIR\)](#page-6-14) je databáza obsahujúca [IMEI](#page-6-7) blokovaných [MS](#page-7-8) (tzv. blacklist), alebo naopak povolených [MS](#page-7-8) (tzv. whitelist) v sieti operátora. Najčastejšie použitie je blokovanie odcudzených mobilných telefónov.

### **Siete vyšších generácií**

Pôvodné siete [GSM](#page-6-3) boli primárne navrhované k hlasovým prenosom. Dátové prenosy v nich síce boli možné, nakoľko aj prenos samotného hlasu je prenosom dátovým (sieť [GSM](#page-6-3) je digitálna), ale neoptimálnym spôsobom. Siete [GSM](#page-6-3) totiž používajú prepínanie okruhov, takže pri dátovom prenose bol užívateľovi vytvorený komunikačný kanál s veľmi malou prenosovou rýchlosťou (v pôvodných [GSM](#page-6-3) sieťach 9,6 kbit/s [\[21\]](#page-53-2)) a samotný prenos bol účtovaný podľa doby trvania spojenia.

Riešením tohoto problému bolo pridanie podpory pre paketovo orientovaný prenos dát [\[21\]](#page-53-2). Z pohľadu topológie siete bola sieť rozšírená o dva nové prvky:

- **Obslužný uzol podpory [GPRS](#page-6-2)** [\(SGSN\)](#page-8-10) je zodpovedný za obsluhovanie [MS,](#page-7-8) sleduje polohu užívateľa v sieti, vykonáva účtovanie služieb, a iné. Hierarchicky je na rovnakej úrovni ako [HLR](#page-6-12) [\[21\]](#page-53-2).
- **Bránový uzol podpory [GPRS](#page-6-2)** [\(GGSN\)](#page-6-15) je uzol, ktorý prepojuje sieť [GPRS](#page-6-2) s externou paketovou sieťou (napríklad [IP](#page-7-4) sieťou). Obsahuje informácie pre smerovanie dát k [GPRS](#page-6-2) účastníkom, stará sa o konverziu adries, tunelovanie a zapuzdrovanie dát, a iné [\[21\]](#page-53-2).

Dva vyššie spomenuté uzly boli predstavené spolu so vznikom štandardu [GPRS.](#page-6-2) Z tohoto dôvodu býva táto časť siete niekedy označovaná aj ako **[GPRS](#page-6-2) core network** a pô<span id="page-15-1"></span>vodná časť ako **[GSM](#page-6-3) core network**, prípadne ako **packet-switched** a **circuit-switched core network** [\[11\]](#page-52-1).

Po štandarde [GPRS](#page-6-2) (2.5G) boli predstavené ešte ďalšie technológie, ktoré ďalej zvyšovali prenosové rýchlosti. Boli to napríklad štandard [EDGE](#page-6-5) (2.75G), či štandard [UMTS](#page-8-5) (3G). Inovácie predstavené v týchto štandardoch sa však predovšetkým týkali [RSS](#page-7-5) (nové spôsoby modulácie signálu, frekvenčné pásma, šírky kanálov, . . . ), ale z pohľadu signalizačnej časti siete neprišlo k výraznejším zmenám. Na obrázku [2.2](#page-15-2) je možné vidieť štruktúru takejto mobilnej siete.

<span id="page-15-2"></span>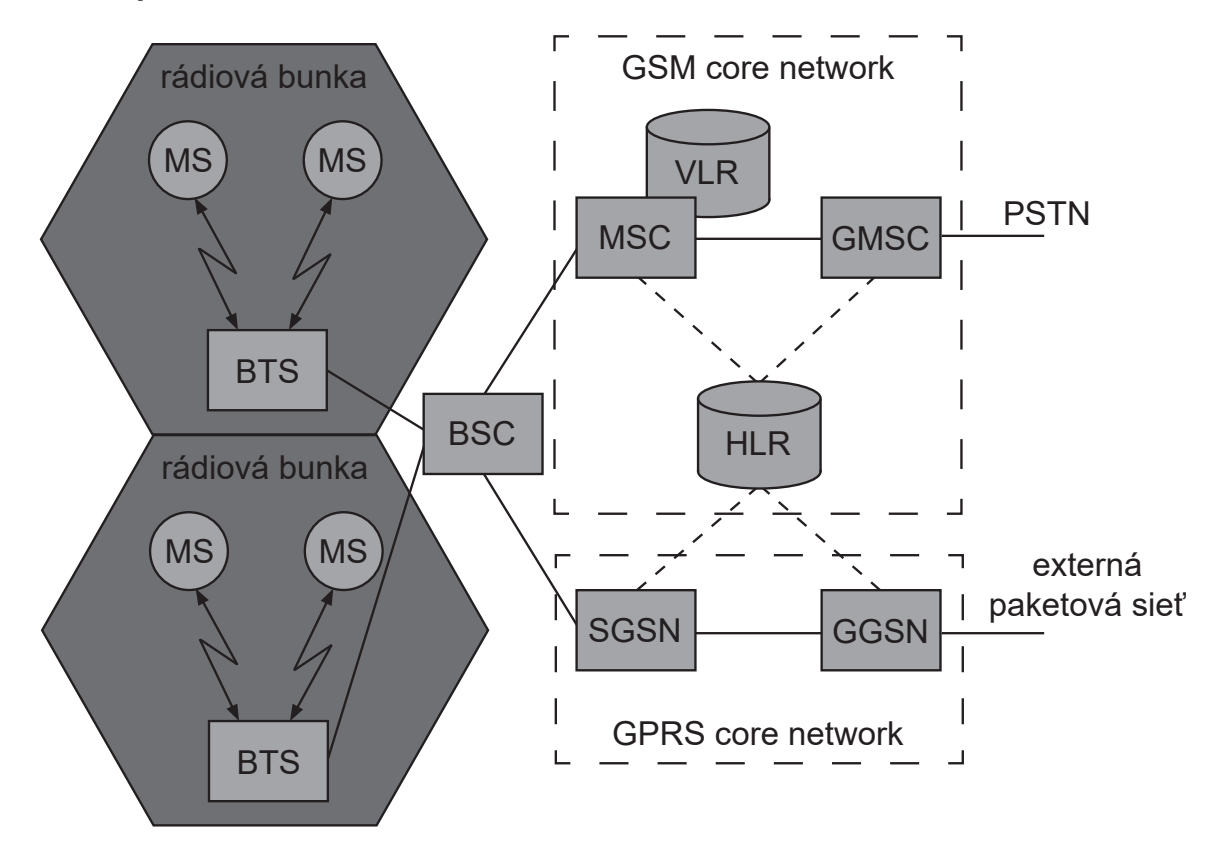

Obr. 2.2: Architektúra siete [GSM](#page-6-3) s podporou paketového prenosu dát. Založené na [\[19\]](#page-53-3).

## <span id="page-15-0"></span>**2.3 Základné identifikátory a ich formáty**

Sieť [GSM](#page-6-3) obsahuje veľké množstvo rôznorodých prvkov či entít, ktoré nesú určité označenie alebo identifikáciu. Nakoľko sa v tejto práci bude s týmito termínmi operovať, je vhodné čitateľa s niektorými bližšie oboznámiť.

- **[International Mobile Subscriber Identity](#page-7-3) [\(IMSI\)](#page-7-3)** je dekadické číslo s maximálnou (aj typickou) dĺžkou 15 číslic. Toto číslo je jedinečný globálny identifikátor účastníka v sieti [GSM,](#page-6-3) ktorý je zložený z troch častí: [MCC,](#page-7-16) [MNC](#page-7-17) a [MSIN.](#page-7-18) Formát [IMSI](#page-7-3) a jeho častí je definovaný v štandarde [ITU-T](#page-7-19) E.212 [\[4\]](#page-52-2).
- **[Mobile Country Code](#page-7-16) [\(MCC\)](#page-7-16)** je trojmiestne dekadické číslo, ktoré jednoznačne identifikuje domovskú krajinu operátora. Kódy jednotlivých krajín nie sú úplne náhodné, prvé číslo identifikuje geografickú oblasť, v ktorej daná krajina leží (napríklad 2 označuje oblasť Európy, alebo 3 región Severnej Ameriky a Karibiku).
- <span id="page-16-0"></span>• **[Mobile Network Code](#page-7-17) [\(MNC\)](#page-7-17)** je dvojmiestne alebo trojmiestne dekadické číslo, ktoré jednoznačne identifikuje sieť konkrétneho operátora v rámci jednej krajiny. Prideľovanie a spravovanie týchto kódov je v réžii jednotlivých krajín. Dvojica [MCC](#page-7-16) a [MNC](#page-7-17) predstavuje jednoznačný globálny identifikátor [GSM](#page-6-3) siete operátora.
- **[Mobile Subscription Identification Number](#page-7-18) [\(MSIN\)](#page-7-18)** je posledná časť [IMSI.](#page-7-3) Je to opäť dekadické číslo, ktoré je dlhé maximálne 10 číslic (jeho dĺžka je závislá na dĺžke [MNC,](#page-7-17) ako aj celého [IMSI\)](#page-7-3). Toto číslo identifikuje účastníka v rámci siete jeho operátora, ktorý taktiež spravuje ich prideľovanie.
- **[Mobile Subscriber ISDN Number](#page-7-13) [\(MSISDN\)](#page-7-13)** slúži, podobne ako [IMSI,](#page-7-3) k identifikácii účastníka na globálnej úrovni. Na rozdiel od [IMSI,](#page-7-3) s ktorým bežný užívateľ neprichádza do kontaktu a slúži na interné účely siete, [MSISDN](#page-7-13) predstavuje telefónne číslo účastníka, s ktorým užívateľ bežne pracuje. Ďalšou odlišnosťou je, že zatiaľ čo [IMSI](#page-7-3) je pevne späté so [SIM,](#page-8-6) mapovanie [MSISDN](#page-7-13) na [SIM](#page-8-6) (konkrétne na jej [IMSI\)](#page-7-3) je vykonávané sieťou (uložené v [HLR\)](#page-6-12), a teda je možné ho meniť – jedna [SIM](#page-8-6) môže byť asociovaná s viacerými [MSISDN.](#page-7-13)

[MSISDN](#page-7-13) je taktiež zložený identifikátor, ktorý v sebe zahrňuje [Country Code](#page-6-16) [\(CC\)](#page-6-16), ktorý sa bežne označuje ako medzinárodné smerové číslo (alebo predvoľba) danej krajiny (420 pre ČR, či 421 pre SR). Druhá časť [MSISDN](#page-7-13) je [National Destination](#page-7-20) [Code](#page-7-20) [\(NDC\)](#page-7-20), ktorý identifikuje sieť operátora, alebo jej časť a [Subscriber Number](#page-8-11) [\(SN\)](#page-8-11) identifikujúce samotného účastníka. Tento formát je definovaný v štandarde E.164 [\[3\]](#page-52-3).

- **[Cell Global Identity](#page-6-17) [\(CGI\)](#page-6-17)** je jedinečný globálny identifikátor konkrétnej bunky. Opäť sa jedná o zložený identifikátor a to z [MCC,](#page-7-16) [MNC,](#page-7-17) [LAC](#page-7-21) a [CID.](#page-6-18)
- **[Location Area Code](#page-7-21) [\(LAC\)](#page-7-21)** je označenie skupiny (tzv. *location area*) [BTS,](#page-6-8) združených s cieľom optimalizovania smerovania signalizácie v sieti. Je to 16-bitové číslo.
- **[Cell ID](#page-6-18) [\(CID\)](#page-6-18)** je identifikátor bunky v rámci [LAC.](#page-7-21) K jednej [BTS](#page-6-8) môže prislúchať jedno [CID](#page-6-18) (ak [BTS](#page-6-8) obsluhuje jednu bunku), alebo viacero (ak [BTS](#page-6-8) obsluhuje viacero sektorov). Je to 16-bitové číslo.

Na obrázku [2.3](#page-17-1) je znázornená bunková štruktúra [GSM](#page-6-3) siete. Konkrétne tu je zobrazených 9 buniek, ktoré sú obsluhované tromi [BTS](#page-6-8) (A, B a C). Bunky 1 až 6 patria do jednej *location area*, preto majú totožné [LAC](#page-7-21) a zároveň odlišné [CID.](#page-6-18) Bunky 7 až 9, ktoré sú obsluhované [BTS](#page-6-8) C, patria do inej *location area*, preto majú iné [LAC,](#page-7-21) ale [CID](#page-6-18) v nich používané sú jedinečné iba medzi sebou navzájom.

<span id="page-17-1"></span><span id="page-17-0"></span>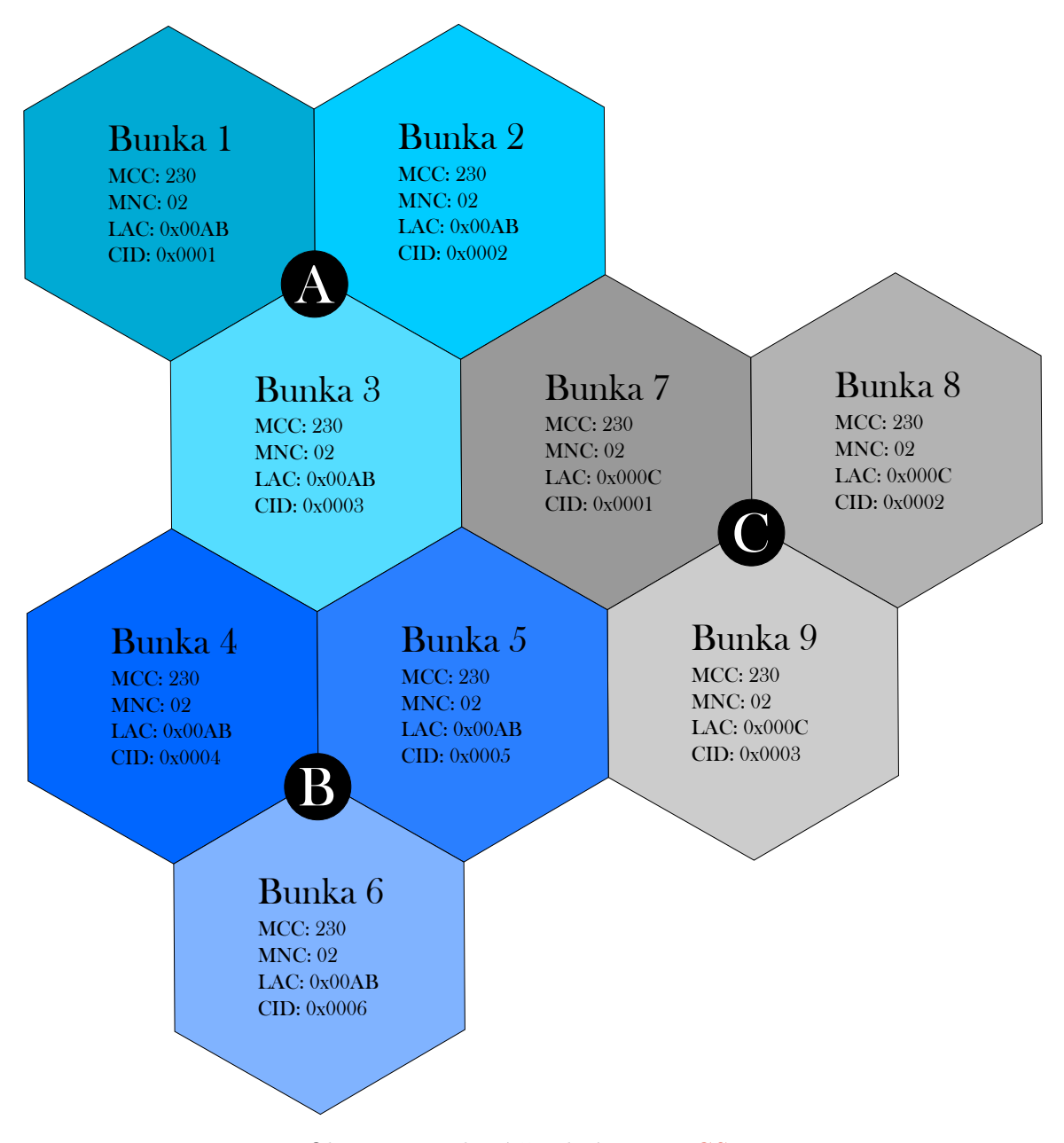

Obr. 2.3: Bunková štruktúra siete [GSM.](#page-6-3)

V súvislosti s bunkovou štruktúrou siete [GSM](#page-6-3) a identifikátormi jednotlivých buniek je vhodné zmieniť komunitnú službu *OpenCellID*[3](#page-17-2) . Je to voľne prístupná databáza (podľa správcov služby aj najväčšia na svete), ktorá zhromažďuje GPS pozície všetkých [BTS](#page-6-8) na svete spolu s identifikátormi prislúchajúcich buniek [\(CGI\)](#page-6-17). Tieto informácie sú primárne zbierané členmi komunity, ktorí majú vo svojom smartfóne nainštalovanú aplikáciu, alebo pomocou špecializovaného hardvéru. Služba, mimo iné, umožňuje priamo na jej webových stránkach lokalizovať konkrétnu bunku na mape pomocou jej [CGI](#page-6-17) (t.j. pomocou štvorice [MCC,](#page-7-16) [MNC,](#page-7-17) [LAC](#page-7-21) a [CID\)](#page-6-18).

<span id="page-17-2"></span><sup>3</sup> [http://www](http://www.opencellid.org/).opencellid.org/

## <span id="page-18-1"></span><span id="page-18-0"></span>**2.4 Signalizácia a protokoly**

Signalizácia je súhrnné označenie tej sieťovej prevádzky, ktorá slúži na správu a réžiu siete a nie na samotnú komunikáciu účastníkov v nej. Z pohľadu siete [GSM](#page-6-3) prebieha všetka účastnícka komunikácia (až na malé výnimky) medzi [BSC,](#page-6-9) [MSC,](#page-7-10) prípadne [GMSC,](#page-6-11) a ostatnú prevádzku preto možno označiť za komunikáciu signalizačnú.

Štandard [GSM](#page-6-3) podrobne špecifikuje, ako má táto komunikácia vyzerať, či aké protokoly sa pri nej majú použiť. Všetky tieto informácie sú definované v štandarde [SS7,](#page-8-0) ktorý je spravovaný organizáciou [ITU-T.](#page-7-19)

### **Signalizačný systém č. 7 (SS7)**

<span id="page-18-2"></span>Štandard [SS7](#page-8-0) definuje protokoly naprieč všetkými vrstvami modelu OSI/ISO, čo znamená, že špecifikuje nie len aplikačné protokoly, ale aj samotný sieťový hardvér, smerovanie v sieti, garanciu doručenia, a podobne. Na obrázku [2.4](#page-18-2) je znázornený referenčný model OSI/ISO signalizačnej siete [SS7.](#page-8-0) Ako je možné pozorovať, jednotlivé [SS7](#page-8-0) protokoly nie úplne korešpondujú s jednotlivými vrstvami ISO/OSI modelu. Podľa T. Russel [\[20\]](#page-53-4) je to čiastočne kvôli tomu, že protokoly [SS7](#page-8-0) vznikli skôr ako ISO/OSI model.

| L7             | Aplikačná vrstva   |             | <b>MAP</b>      |
|----------------|--------------------|-------------|-----------------|
|                |                    | <b>TCAP</b> |                 |
| L <sub>6</sub> | Prezentačná vrstva |             |                 |
| L5             | Relačná vrstva     |             |                 |
| L4             | Transportná vrstva |             |                 |
| L3             | Sieťová vrstva     |             | <b>SCCP</b>     |
|                |                    |             | MTP - 3. úroveň |
| L2             | Linková vrstva     |             | MTP - 2. úroveň |
| L1             | Fyzická vrstva     |             | MTP - 1. úroveň |

Obr. 2.4: Sieťový zásobník [SS7.](#page-8-0) Prevzaté z [\[20\]](#page-53-4).

- **[Message Transfer Part](#page-7-22)** [\(MTP\)](#page-7-22) je transportný protokol používaný všetkými ostatnými [SS7](#page-8-0) protokolmi. Podľa štandardu [ITU-T](#page-7-19) Q.701 [\[12\]](#page-52-4) je protokol rozdelený na tri úrovne, ktoré zabezpečujú služby 1., 2. a čiastočne aj 3. vrstvy modelu ISO/OSI.
	- **–** 1. úroveň špecifikuje fyzikálne, elektrické a funkčné vlastnosti dátového spojenia a spôsob prístupu k nemu,
	- **–** 2. úroveň zabezpečuje spoľahlivý prenos dát, či detegovanie a korekciu chýb,
- <span id="page-19-0"></span>**–** 3. úroveň poskytuje 4 funkcie – smerovanie (iba v rámci jednej siete na základe [Signaling Point Code](#page-8-12) [\(SPC\)](#page-8-12)), diskrimináciu<sup>[4](#page-19-1)</sup> a distribúciu<sup>[5](#page-19-2)</sup> signalizačných správ a správu siete.
- **[Signaling Connection Control Part](#page-7-23)** [\(SCCP\)](#page-7-23) je protokol sieťovej vrstvy modelu ISO/OSI. Podľa štandardu [ITU-T](#page-7-19) Q.711 [\[13\]](#page-53-5), v ktorom sú opísané jeho funkcie, je protokol [SCCP](#page-7-23) nadstavbou protokolu [MTP](#page-7-22) a rozširuje jeho možnosti, aby dokázal zabezpečiť nespojovanú aj spojovanú komunikáciu medzi uzlami [SS7](#page-8-0) siete, čím implementuje aj služby transportnej vrstvy.

Protokol, mimo iné, umožňuje aj smerovanie signalizačných správ naprieč sieťami – smerovanie prebieha na základe [IMSI,](#page-7-3) či [MSISDN,](#page-7-13) ktoré sú súčasťou štruktúry nazývanej [Global Title](#page-6-19) [\(GT\)](#page-6-19).

Okrem [GT](#page-6-19) môže adresa príjemcu obsahovať [SPC](#page-8-12) (smerovanie iba v rámci siete), alebo tzv. [Subsystem number](#page-8-13) [\(SSN\)](#page-8-13), pomocou ktorého je možné rozlíšiť jednotlivé služby bežiace na rovnakom uzle. Tieto a všetky ostatné parametre sú definované v štandarde [ITU-T](#page-7-19) Q.713 [\[14\]](#page-53-6).

- **[Transaction Capabilities Application Part](#page-8-3)** [\(TCAP\)](#page-8-3) je protokol, ktorý podľa štandardu Q.771 [\[15\]](#page-53-7) umožňuje, mimo iné, vytvárať nezávislé dialógy medzi tými istými podsystémami (identifikovanými [SSN\)](#page-8-13) na rovnakom uzle. Každý dialóg je potom identifikovaný vlastným ID.
- **[Mobile Application Part](#page-7-24)** [\(MAP\)](#page-7-24) je protokol aplikačnej vrstvy, v súčasnej dobe spravovaný organizáciou [3GPP](#page-6-6) a špecifikovaný v špecifikáciách 3GPP TS 09.02 [\[1\]](#page-52-5) a 3GPP TS 29.002 [\[2\]](#page-52-6), v ktorých sú definované tzv. [MAP](#page-7-24) služby (services) a [MAP](#page-7-24) procedúry.

[MAP](#page-7-24) služba je primitívna funkcionalita, ktorú daný sieťový prvok poskytuje. Pre každú službu špecifikácia definuje štruktúru [MAP](#page-7-24) správy s povinnými a voliteľnými parametrami, a ktoré sieťové prvky sú legitímnymi odosielateľmi takejto správy. Týmto spôsobom sú definované komunikačné rozhrania jednotlivých sieťových prvkov [NSS.](#page-7-6)

[MAP](#page-7-24) procedúra je komplexnejšia služba poskytovaná [NSS,](#page-7-6) ktorá typicky pozostáva z výmeny viacerých [MAP](#page-7-24) správ. Zjednodušene sa dá povedať, že to je sled [MAP](#page-7-24) služieb, ktoré treba v danom poradí a medzi určenými prvkami zavolať, aby sa dosiahol požadovaný výsledok.

## **SIGTRAN**

[Signaling Transport](#page-8-14) [\(SIGTRAN\)](#page-8-14) je sada protokolov umožňujúcich prenášanie [SS7](#page-8-0) signalizácie pomocou [IP](#page-7-4) infraštruktúry. Tieto protokoly nahradzujú všetky úrovne [MTP](#page-7-22) a sú spätne kompatibilné s protokolmi vyšších vrstiev pôvodného [SS7](#page-8-0) zásobníku (stacku). Tento vzťah je znázornený na obrázku [2.5.](#page-20-1)

<span id="page-19-1"></span> $4$ diskriminácia správy je rozhodnutie, či je správa určená pre uzol, ktorý ju práve spracúva

<span id="page-19-2"></span><sup>5</sup>distribúcia správy je rozoznanie služby uzlu, pre ktorú je správa určená a zaslanie správy tejto službe

<span id="page-20-1"></span><span id="page-20-0"></span>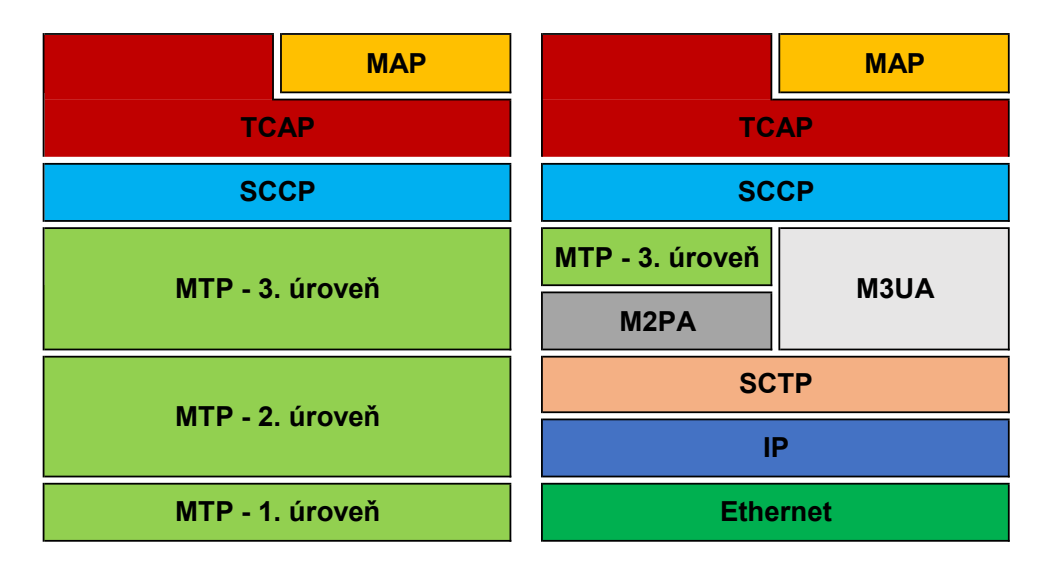

Obr. 2.5: Porovnanie tradičného sieťového zásobníka [SS7](#page-8-0) (vľavo) a sieťového zásobníka [SIGTRAN](#page-8-14) (vpravo). Založené na [\[20\]](#page-53-4).

Hlavnou motiváciou k prechodu na [IP](#page-7-4) infraštruktúru je podľa M. Immonen [\[6\]](#page-52-7) odľahčenie [SS7](#page-8-0) sietí a umožnenie ich lepšej škálovateľnosti. Technológia [SIGTRAN](#page-8-14) taktiež znižuje náklady na budovanie a rozširovanie sietí (napríklad na prepojenie geograficky odľahlých oblastí nie je nutné budovať drahú [SS7](#page-8-0) infraštruktúru).

Rodina protokolov [SIGTRAN](#page-8-14) obsahuje viacero protokolov, ale za zmienku stoja predovšetkým nasledovné protokoly:

- **[Stream Control Transmission Protocol](#page-8-15)** [\(SCTP\)](#page-8-15) je transportný protokol, ktorý podľa normy RFC 4960 [\[16\]](#page-53-8) poskytuje nasledovné služby:
	- **–** spoľahlivý prenos dát s potvrdzovaním a so správnym poradím doručovania segmentov,
	- **–** fragmentáciu dát pre splnenie maximálnej MTU,
	- **–** prenos dát vo viacerých logických prúdoch (streamoch),
	- **–** zlučovanie správ z viacerých prúdov do jedného paketu,
	- zvýšenú spoľahlivosť spojenia vďaka podpore multihomingu<sup>[6](#page-20-2)</sup>,
	- **–** a ďalšie.

[SCTP](#page-8-15) je spojovaný protokol, kde každý koniec spojenia je tzv. *endpoint*, ktorý je identifikovaný jednou, alebo viacerými [IP](#page-7-4) adresami a [SCTP](#page-8-15) portom [\[7\]](#page-52-8).

• **[MTP2 Peer to Peer Adaptation Layer](#page-7-25)** [\(M2PA\)](#page-7-25) a **[MTP3 User Adaptation](#page-7-26) [Layer](#page-7-26)** [\(M3UA\)](#page-7-26) sú protokoly poskytujúce služby 2., resp. 2. a 3. úrovne [MTP](#page-7-22) a využívajúce služieb [SCTP.](#page-8-15) Dôležitou úlohou je napríklad mapovanie [SPC](#page-8-12) na [IP](#page-7-4) adresy. Protokol [M3UA](#page-7-26) taktiež odstraňuje limitácie protokolu [MTP](#page-7-22) spočívajúce v maximálnej veľkosti prenášanej správy. Protokoly sú definované v RFC 4165 [\[5\]](#page-52-9) a v RFC 4666 [\[9\]](#page-52-10).

<span id="page-20-2"></span><sup>&</sup>lt;sup>6</sup>nadviazanie spojenia pomocou viacerých [IP](#page-7-4) ciest

## <span id="page-21-1"></span><span id="page-21-0"></span>**2.5 Bezpečnosť**

V súčasnej dobe je známych niekoľko rôznych útokov a podvodov, ktoré zneužívajú slabiny štandardu [GSM.](#page-6-3) Tento fakt však nie je ničím prekvapivý, ak zohľadníme dobu a podmienky obdobia vzniku štandardu.

V 90-tych rokoch minulého storočia bola situácia na trhu mobilných operátov diametrálne odlišná od tej dnešnej. Jednotlivý operátori boli totižto vlastnení jednotlivými štátmi a tým pádom boli považovaní aj za dôveryhodných. S rozmachom budovania sietí a so vstupom súkromných subjektov, ktorí tak získali prístup k [SS7](#page-8-0) sieti, sa však tento stav zmenil.

Štandard [GSM](#page-6-3) a rodina protokolov [SS7](#page-8-0) boli navrhované s predpokladom vzájomnej dôvery medzi prevádzkovateľmi jednotlivých, navzájom prepojených, národných sietí [\[8\]](#page-52-11). A práve na tomto fakte je založených mnoho útokov a podvodov, ktoré budú na nasledujúcich riadkoch predstavené.

## **Typické podvody**

Na nasledujúcich riadkoch budú predstavené niektoré bežné scenáre podvodov v [SS7](#page-8-0) sieťach. Spoločnou vlastnosťou všetkých nižšie prezentovaných podvodov je, že útočník sa vydáva za legitímny sieťový prvok [\(MSC,](#page-7-10) [VLR,](#page-8-7) . . . ) a s využitím jednotlivých [MAP](#page-7-24) služieb komunikuje s ostatnými sieťovými prvkami. Použité [MAP](#page-7-24) služby, falošná identita útočníka a dopytovaný prvok sú pritom častokrát plne v súlade so špecifikáciou a z jej pohľadu teda ide o legitímnu komunikáciu.

#### **IMSI retrieval**

Ako už bolo vysvetlené vyššie, [IMSI](#page-7-3) je základný identifikátor každého predplatiteľa v sieti (pozri [2.3\)](#page-15-0). Z tohoto dôvodu slúži aj ako primárny kľúč mnohých tabuliek v [HLR,](#page-6-12) [VLR,](#page-8-7) či v iných databázach a pokiaľ chce útočník získať osobné údaje o užívateľovi, je často nutné najskôr získať jeho [IMSI.](#page-7-3)

Získanie [IMSI](#page-7-3) predstavuje pre útočníka prekážku, nakoľko [IMSI](#page-7-3) užívateľa nie je verejne známe. K jeho získaniu môže útočník zneužiť jednu z nasledujúcich [MAP](#page-7-24) služieb:

• **[Send Routing Information](#page-8-2)** [\(SRI\)](#page-8-2) je služba, pomocou ktorej [GMSC](#page-6-11) zisťuje informácie potrebné pre smerovanie hovoru k volanej [MS](#page-7-8) a jednou z týchto informácii je práve aj [IMSI.](#page-7-3) Použitie tejto služby je znázornené na obrázku [2.6.](#page-22-1)

<span id="page-22-1"></span><span id="page-22-0"></span>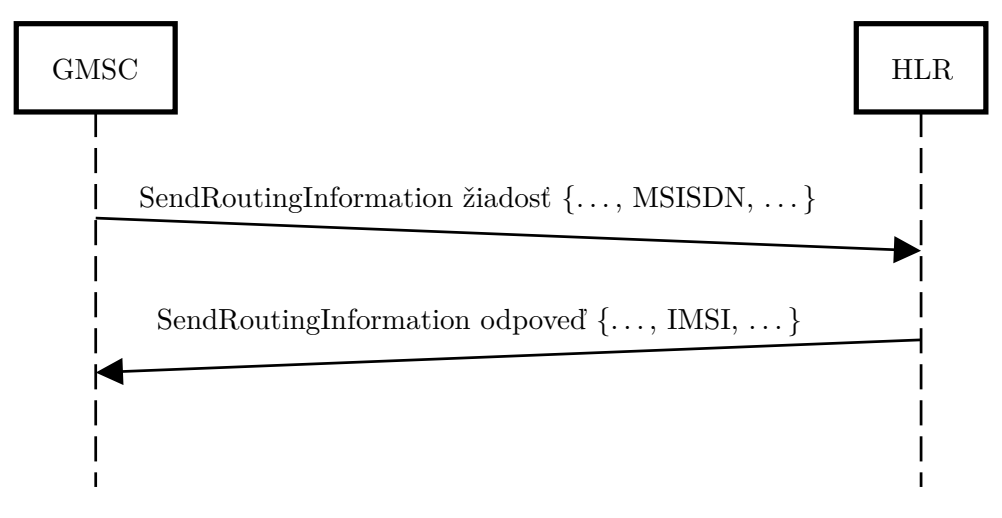

Obr. 2.6: Využitie služby [SRI](#page-8-2) na získanie [IMSI](#page-7-3) užívateľa.

<span id="page-22-2"></span>• **[Send IMSI](#page-8-1)** [\(SIMSI\)](#page-8-1) je služba používaná [VLR](#page-8-7) na získanie [IMSI](#page-7-3) užívateľa pre potreby hosťujúcej siete v prípade, keď je jeho jediná známa identifikácia [MSISDN.](#page-7-13) Obrázok [2.7](#page-22-2) zobrazuje použitie tejto služby.

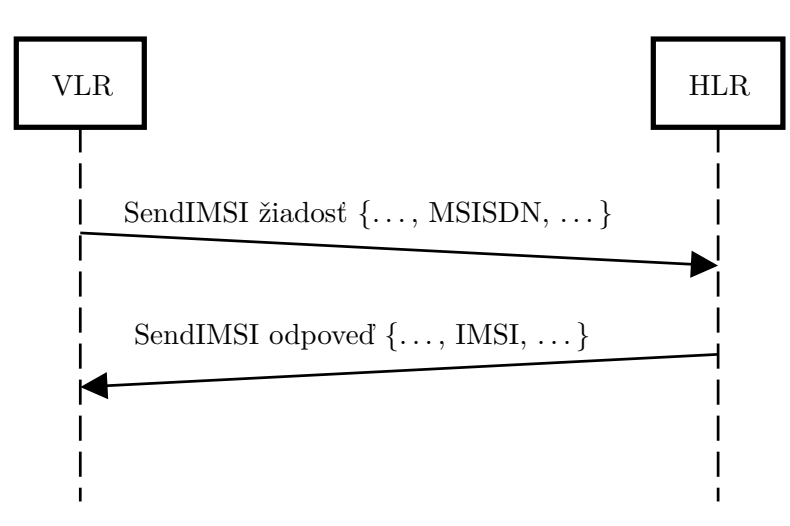

Obr. 2.7: Využitie služby [SIMSI](#page-8-1) na získanie [IMSI](#page-7-3) užívateľa.

### **Location retrieval**

*Location retrieval* predstavuje najčastejší prípad zneužitia [IMSI.](#page-7-3) Pri tomto podvode sa útočník snaží zistiť geografickú polohu užívateľa v sieti. K dosiahnutiu tohoto cieľa môže útočník zneužiť napríklad službu **[Provide Subscriber Info](#page-7-0)** [\(PSI\)](#page-7-0), nakoľko slúži práve na tento účel. Podľa špecifikácie protokolu [MAP](#page-7-24) [\[2\]](#page-52-6) sa služba [PSI](#page-7-0) používa na vyžiadanie si informácií (napr. stav užívateľa či poloha) z [VLR.](#page-8-7) Toto využitie je znázornené na obrázku [2.8.](#page-23-1)

<span id="page-23-1"></span><span id="page-23-0"></span>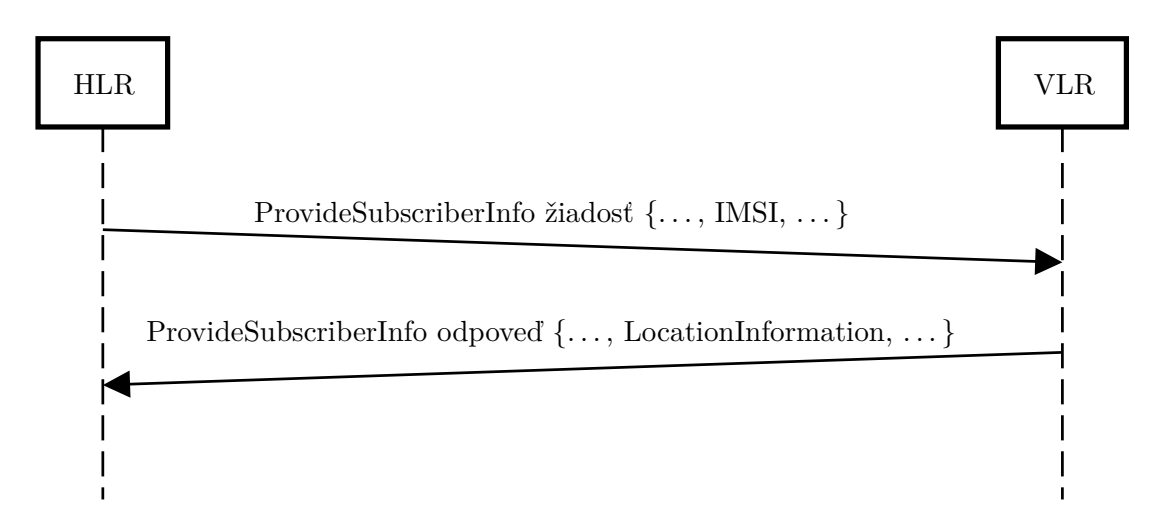

Obr. 2.8: Využitie služby [PSI](#page-7-0) na získanie polohy užívateľa.

Okrem služby [PSI](#page-7-0) možno fakticky totožným spôsobom zneužiť aj službu **[Any Time](#page-6-0) [Interrogation](#page-6-0) [\(ATI\)](#page-6-0)**. Tá má presne rovnaký účel aj zoznam parametrov ako [PSI,](#page-7-0) jediným rozdielom je, že pomocou nej komunikujú iné uzly [SS7](#page-8-0) siete. Obrázok [2.9](#page-23-2) znázorňuje tento prípad.

<span id="page-23-2"></span>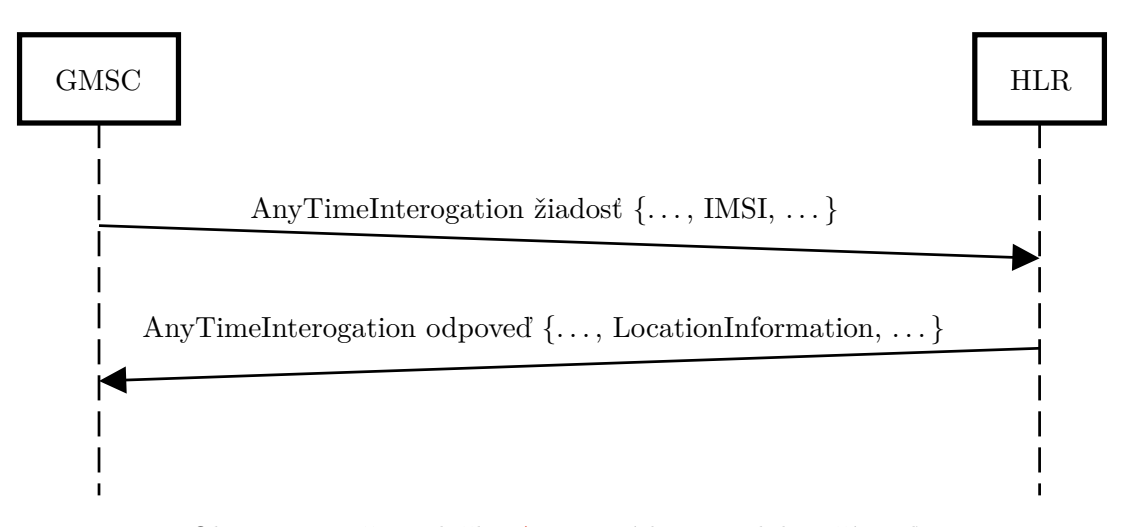

Obr. 2.9: Využitie služby [ATI](#page-6-0) na získanie polohy užívateľa.

#### **SMS fraud**

*SMS fraud* je označenie takého zneužitia služieb [SS7](#page-8-0) siete, ktoré slúži na distribúciu podvodných, nevyžiadaných alebo spamových textových spáv v mobilnej sieti. Príkladom služieb, ktoré možné k tomuto účelu zneužiť sú **[Mobile Originated Forward Short Message](#page-7-1) [\(MOFWSM\)](#page-7-1)** a **[Mobile Terminated Forward Short Message](#page-7-2) [\(MTFWSM\)](#page-7-2)**.

Služba [MOFWSM](#page-7-1) je využívaná pri doručovaní správ do SMS centra [\(SMSC\)](#page-8-8). Táto procedúra je znázornená na diagrame na obrázku [2.10.](#page-24-1) V prípade, že sa útočníkovi podarí získať prístup do siete, môže sa vydávať za obsluhujúce [MSC](#page-7-10) a pomocou správ [MOFWSM](#page-7-1) odosielať textové správy [\(SM\)](#page-8-9).

<span id="page-24-1"></span><span id="page-24-0"></span>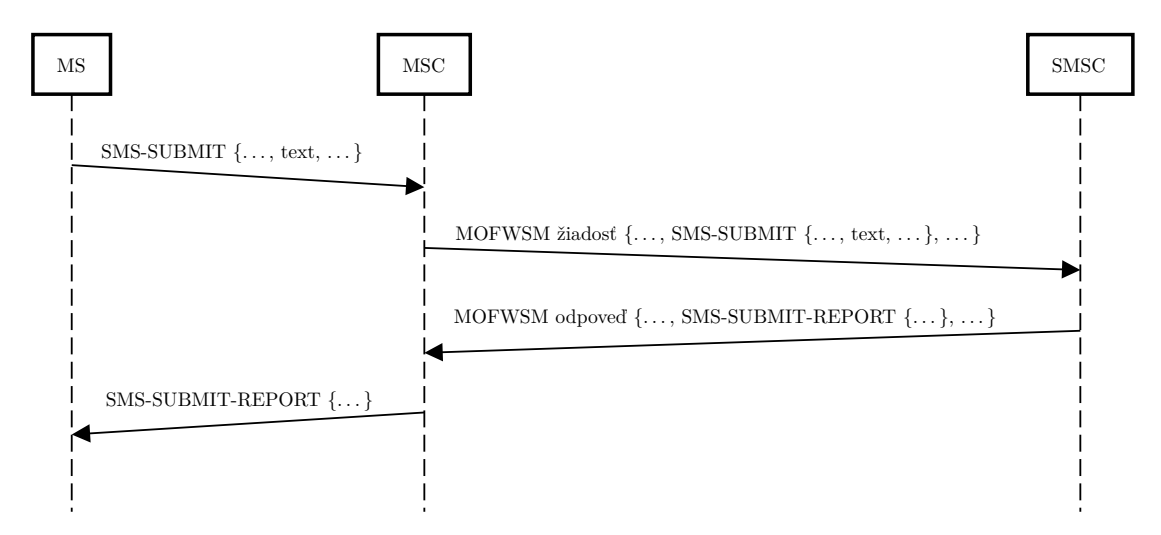

Obr. 2.10: Využitie služby [MOFWSM](#page-7-1) na získanie polohy užívateľa.

Diagram na obrázku [2.11](#page-24-2) zase znázorňuje procedúru doručovania [SM](#page-8-9) z [SMSC](#page-8-8) do adresátovej [MS.](#page-7-8) V tejto variante zase útočníkovi postačí, aby sa vydával za [SMSC](#page-8-8) a zneužil službu [MTFWSM.](#page-7-2)

<span id="page-24-2"></span>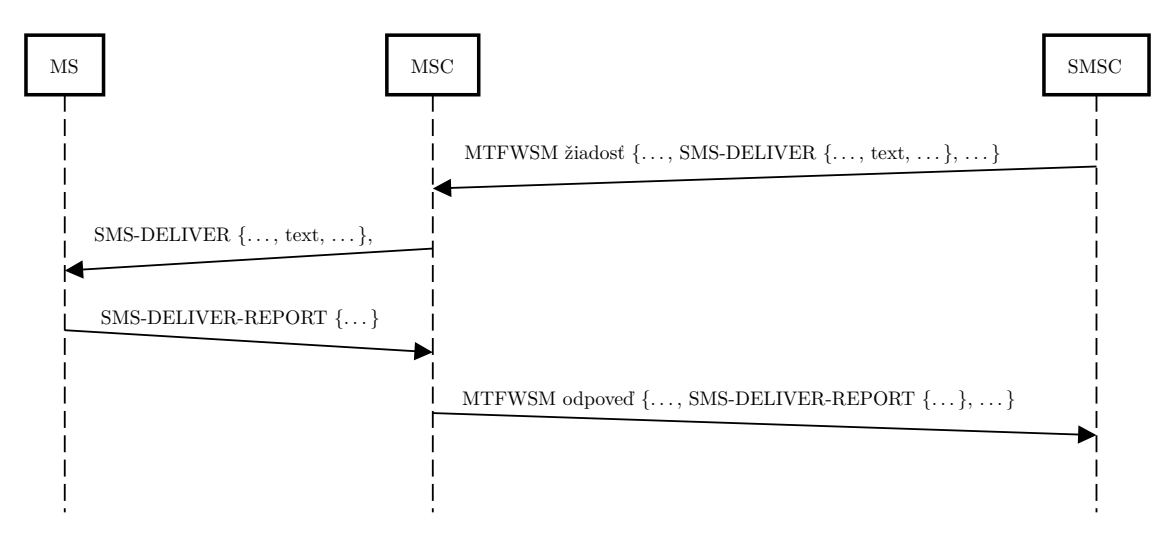

Obr. 2.11: Využitie služby [MTFWSM](#page-7-2) na získanie polohy užívateľa.

## <span id="page-25-0"></span>**Kapitola 3**

# **Honeypoty**

Nasledujúca kapitola detailne pojednáva o nástrojoch či počítačových systémoch, ktoré sa v odbornej terminológii prezývajú *honeypoty*. Jej náplňou je ozrejmenie samotného významu pojmu *honeypot*. Ďalej sú tu vysvetlené motivácie k nasadzovaniu týchto nástrojov do počítačových sietí a výhody aj nevýhody spojené s týmto nasadením. Čitateľ je zoznámený s kritériami, podľa ktorých je možné tieto nástroje deliť do rôznych kategórií, ktorých charakteristika je taktiež náplňou tejto kapitoly.

## <span id="page-25-1"></span>**3.1 Definícia honeypotu**

Slovo honeypot má v angličtine viacero významov. Podľa *Collins dictionary*[1](#page-25-3) môže tento termín označovať nádobu s medom, alebo niečo, čo púta pozornosť veľkého množstva ľudí. A práve druhý menovaný význam sa najviac blíži významu, s ktorým je termín honeypot používaný v oblasti počítačových sietí a ich bezpečnosti.

L. Spitzner vo svojej knihe [\[23\]](#page-53-9) opisuje honeypot ako jedinečný technologický systém, ktorý je špeciálne navrhnutý s účelom byť skúšaný, napádaný či kompromitovaný. Takýto systém potom poskytuje bezprecedentnú možnosť ofenzívy voči útočníkom a to napríklad tým, že umožňuje zbierať užitočné informácie o útočníkoch, ako sú ich motívy a taktika.

Alternatívna definícia z knihy *Virtual Honeypots* [\[10\]](#page-52-12) znie, že honeypot je dôkladne monitorovaný zdroj informačného systému, ktorého hodnota spočíva v neautorizovanom či nedovolenom použití tohto zdroja.

## <span id="page-25-2"></span>**3.2 Výhody a nevýhody honeypotov**

Nasadenie honeypotov predstavuje menej tradičné bezpečnostné opatrenie v sieti. Na rozdiel od iných bezpečnostných prvkov, ktoré sú často zamerané na riešenie špecifického bezpečnostného problému, honeypoty cielia na širšie a obecnejšie spektrum problémov [\[23\]](#page-53-9) a je preto nevyhnutné byť si vedomý ich silných a slabých stránok. Medzi základne výhody a motivácie pre nasadenie honeypotov radíme nasledovné:

- honeypoty poskytujú detailné informácie o činnosti útočníka, ktorých analýzou je možné zistiť jeho motiváciu a stratégiu útoku,
- honeypoty sú obecne nenáročné na výpočtové zdroje, či sieťovú infraštruktúru,

<span id="page-25-3"></span><sup>1</sup> www.[collinsdictionary](www.collinsdictionary.com).com

- honeypoty sú vo svojej podstate veľmi jednoduché systémy, bez žiadnych zložitých algoritmov, či konfigurovania pravidiel a politík, kde sa dá ľahko urobiť chyba,
- honeypoty veľmi rýchlo a často demonštrujú svoju pridanú hodnotu a to pri každom jednom napadnutí. To je v kontraste napríklad s firewallom, kde čím lepšiu ochranu firewall poskytuje, tým menší je počet bezpečnostných incidentov, čo môže znižovať motiváciu manažmentu v budúcnosti investovať do takýchto bezpečnostných riešení.

Pozornému čitateľovi sú z hore uvedených výhod okamžite zrejmé aj niektoré nevýhody a riziká používania honeypotov. K týmto rizikám a nevýhodám radíme hlavne nasledovné:

- honeypoty majú veľmi obmedzenú pôsobnosť. Pokiaľ útočník napadne aj ostatné systémy v sieti, alebo sa cielene honeypotu vyhne, je hodnota takéhoto systému minimálna až žiadna,
- honeypoty (obzvlášť komerčné verzie) môžu vykazovať určité charakteristiky a správanie, ktoré umožňujú odhaliť pravú identitu honeypotu a útočníkovi potom naň stačí jednoducho neútočiť,
- v závislosti na komplexnosti a spôsobe fungovania môže honeypot predstavovať riziko, že po jeho úspešnom napadnutí ho útočník zneužije na ďalšie útoky.

## <span id="page-26-0"></span>**3.3 Delenie honeypotov podľa miery interakcie**

N. Provos [\[10\]](#page-52-12) prezentuje viacero aspektov, podľa ktorých možno honeypoty deliť. Jedno zo základných delení, ktoré vo svojej knihe uvádza aj L. Spitzner [\[23\]](#page-53-9), je delenie honeypotov podľa miery ich interakcie, a to na nasledujúce dve kategórie:

• Honeypot **s vysokou mierou interakcie** je regulárny počítačový systém, ktorý však neplní jemu typickú úlohu v sieti. Takýto systém nemá žiadnych užívateľov a nemal by generovať žiadnu, respektíve len minimálnu sieťovú prevádzku. Všetky tieto vlastnosti uľahčujú detegovanie útoku, nakoľko akúkoľvek interakciu s týmto typom honeypotu možno automaticky považovať za podozrivú.

Pre úplný obraz je nutné zmieniť aj výhody a úskalia takéhoto riešenia. Pozitívne, resp. negatívne vlastnosti spojené s týmto typom honeypotu sú nasledovné:

- **–** ťažko odhaliteľný, nakoľko v princípe nie je rozdiel medzi honeypotom a regulárnym systémom,
- **–** dokáže zaznamenať veľké množstvo podrobných detailov o aktivite útočníka,
- **–** predstavuje vyššie riziko z pohľadu možného zneužitia,
- **–** komplikovanejšie nasadzovanie a správa.
- Honeypot **s nízkou mierou interakcie** implementuje iba podmnožinu služieb systému, za ktorý sa vydáva a miera interakcie je preto limitovaná. Pri tomto type honeypotov sa uplatňuje princíp čo najmenšej možnej miery interakcie postačujúcej na oklamanie útočníka.

Tento typ honeypotu má nasledovné pozitívne, resp. negatívne vlastnosti:

**–** rýchle a jednoduché nasadenie,

- **–** väčšinou dokáže zaznamenať iba štatistické a kvantitatívne informácie o aktivite útočníka,
- **–** relatívne nízke riziko z pohľadu možného zneužitia.

Okrem vyššie uvedených dvoch kategórií sa v niektorej literatúre [\[18\]](#page-53-10) možno stretnúť s kategóriou **rýdzich** honeypotov (anglicky *pure honeypots*). Táto skupina predstavuje inštancie reálnych systémov, ktoré sú ako celok nasadené ako návnada pre útočníka. Monitorovanie aktivity prebieha iba monitorovaním sieťovej komunikácie. V praxi je takýto typ honeypotov užitočný najmä v prípade, kedy je neobyčajne dôležité, aby honeypot zostal neodhalený.

## <span id="page-27-0"></span>**3.4 Delenie honeypotov podľa smeru interakcie**

Smer interakcie je ďalší zo spôsobov delenia honeypotov. N. Provos [\[10\]](#page-52-12) predstavuje vo svojej knihe alternatívny smer interakcie a tento spôsob delenia preto rozdeľuje honeypoty do dvoch kategórií:

- **Serverové** honeypoty (anglicky *server-side honeypots*), ktoré predstavujú tradičný koncept honeypotov. Podľa pôvodného konceptu totiž honeypot simuluje reálny systém (server) a pasívne čaká na napadnutie. Následne útočníkovi poskytne návnadu a zároveň zaznamená detaily tejto interakcie, ktoré sú potrebné pre budúcu analýzu útoku.
- **Klientské** honeypoty (anglicky *client-side honeypots*) interagujú v opačnom smere, honeypot simuluje chovanie klienta a sám iniciuje interakciu so serverom. Z analýzy prijatých odpovedí je potom možné zistiť, či bol klient-honeypot terčom nejakého útoku, prípadne ďalšie detaily takéhoto útoku.

## <span id="page-28-3"></span><span id="page-28-0"></span>**Kapitola 4**

# **Návrh [SS7](#page-8-0) honeypotu**

Obsahom tejto kapitoly je popis návrhu implementovaného SS7 honeypotu. V tejto časti práce budú predstavené základné požiadavky kladené na výsledný produkt, ktoré boli zadané zadávateľom tejto práce – spoločnosťou *Mavenir*. Ďalej je v kapitole uvedený detailný popis spracovávania prijatých správ a obsah honeypotom generovaných odpovedí. V neposlednom rade je tu prezentovaný zamýšľaný spôsob nasadzovania honeypotu do [SS7](#page-8-0) sietí a iné dôležité vlastnosti výsledného riešenia.

## <span id="page-28-1"></span>**4.1 Špecifikácia požiadaviek**

Samotnej implementácii predchádzalo viacero konzultácii s odborným konzultantom, z ktorých vyplynuli očakávania od budúcej implementácie honeypotu. Z diskusie vzišli nasledovné požiadavky:

- honeypot bude schopný reagovať na nasledovné [MAP](#page-7-24) správy [SIMSI,](#page-8-1) [SRI,](#page-8-2) [PSI,](#page-7-0) [ATI,](#page-6-0) [MOFWSM,](#page-7-1) [MTFWSM,](#page-7-2)
- honeypot bude implementovaný nad modulom *bafomet* (pozri [5.1\)](#page-36-3),
- vybrané parametre prijatých správ a odpovedí generovaných honeypotom budú zaznamenávané do [CSV](#page-6-1) súboru na účely analýzy sieťovej prevádzky,
- honeypot bude kompletne bezstavový, nebude ukladať žiadne perzistentné dáta, kontexty,  $\dots$ ,
- honeypot bude mať priradenú jednu či viacero [GT](#page-6-19) adries, ale jeho prítomnosť v sieti nebude nijakým spôsobom propagovaná – bude čakať, kým bude objavený útočníkom (napríklad pomocou [GT](#page-6-19) skeneru),
- okrem [MAP](#page-7-24) odpovede bude honeypot schopný reagovať aj správami [TCAP](#page-8-3) Abort a [TCAP](#page-8-3) Error, či prípadne nereagovať vôbec. To, akým spôsobom bude honeypot reagovať, bude rozhodnuté podľa dopredu nakonfigurovaných rozsahov [GT](#page-6-19) adries.

## <span id="page-28-2"></span>**4.2 Zamýšlané spracovávanie prichádzajúcich správ**

Na nasledujúcich riadkoch bude detailne predstavený spôsob vytvárania odpovedí na podporované [MAP](#page-7-24) správy. Hneď úvodom však treba poznamenať, že samotný štandard špecifikuje <span id="page-29-2"></span>ohromné množstvo voliteľných parametrov, ktoré môžu odpovede na jednotlivé [MAP](#page-7-24) správy obsahovať. Pre účely honeypotu je však väčšina z nich nepodstatná. Voliteľné parametre honeypotom generovaných odpovedí boli zvolené po analýze reálnej sieťovej prevádzky. Záznamy tejto prevádzky boli poskytnuté zákazníkmi spoločnosti *Mavenir*.

## <span id="page-29-0"></span>**4.2.1 Spracovávanie [Send IMSI](#page-8-1) [\(SIMSI\)](#page-8-1) správ**

Štruktúra správy [SIMSI](#page-8-1) (pozri tabuľky [4.1](#page-29-3) a [4.2\)](#page-29-4) je najjednoduchšia zo všetkých podporovaných správ. Žiadosť obsahuje iba jeden povinný parameter a to parameter *msisdn*. Odpoveď na túto správu zase obsahuje jediný povinný parameter a to parameter *imsi*, ktoré prislúcha *msisdn* zo žiadosti.

<span id="page-29-3"></span>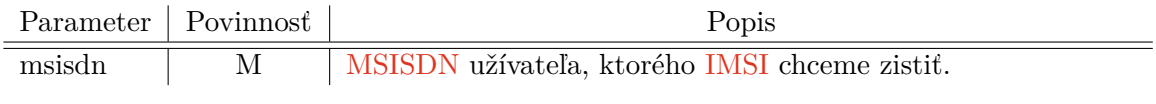

Tabuľka 4.1: Čiastočná štruktúra [SIMSI](#page-8-1) žiadosti.

<span id="page-29-4"></span>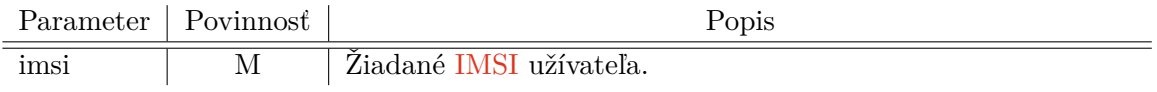

Tabuľka 4.2: Čiastočná štruktúra [SIMSI](#page-8-1) odpovede.

Pri vytváraní odpovede na túto správu bude do parametru *imsi* priradená náhodne vybraná hodnota z predom definovaného rozsahu, prípadne vygenerovaná náhodná hodnota podľa predom definovaného regulárneho výrazu.

## <span id="page-29-1"></span>**4.2.2 Spracovávanie [Send Routing Information](#page-8-2) [\(SRI\)](#page-8-2) správ**

Štruktúra správy [SRI](#page-8-2) (pozri tabuľky [4.3](#page-29-5) a [4.4\)](#page-29-6) je zložitejšia, nakoľko obsahuje viacero voliteľných parametrov. Žiadosť povinne obsahuje, podobne ako v prípade [SIMSI,](#page-8-1) parameter *msisdn* a niekoľko, pre naše účely nepodstatných, voliteľných parametrov.

<span id="page-29-5"></span>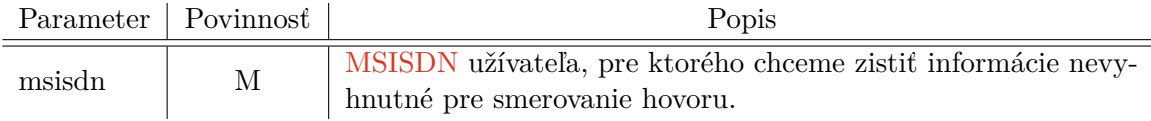

Tabuľka 4.3: Čiastočná štruktúra [SRI](#page-8-2) žiadosti.

<span id="page-29-6"></span>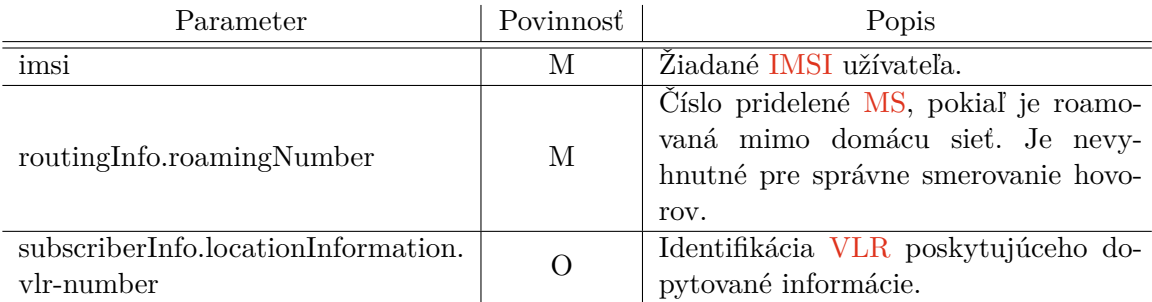

Tabuľka 4.4: Čiastočná štruktúra [SRI](#page-8-2) odpovede.

<span id="page-30-1"></span>V odpovedi sa bude opäť povinne nachádzať prislúchajúce [IMSI](#page-7-3) v parametri *imsi* a navyše aj jeden z parametrov – *roamingNumber*, resp. *forwardingData*. Z analýzy reálnej prevádzky vyplynulo, že typicky je v odpovediach používaný parameter *roamingNumber*. Odpoveď ešte typicky obsahuje voliteľnú štruktúru *subscriberInfo.locationInformation* s nepovinným parametrom *vlr-number*.

Hodnoty všetkých parametrov budú náhodne vybrané z predom definovaného rozsahu, alebo vygenerované z predom definovaného regulárneho výrazu.

## <span id="page-30-0"></span>**4.2.3 Spracovávanie [Provide Subscriber Info](#page-7-0) [\(PSI\)](#page-7-0) správ**

[MAP](#page-7-24) žiadosť [PSI](#page-7-0) (pozri tabuľka [4.5\)](#page-30-2) obsahuje jediný povinný parameter a to [IMSI](#page-7-3) užívateľa, o ktorom chceme od siete dostať informácie. Táto žiadosť ďalej obsahuje štruktúru *requestedInfo*, v ktorej je možné bližšie špecifikovať, ktoré údaje nás konkrétne zaujímajú. Bolo vypozorované, že táto štruktúra typicky obsahuje parametre *imei*, *locationInformation*, *subscriberState* a *currentLocation*. Z tohto dôvodu to budú práve tieto štyri parametre, ktoré dokáže honeypot spracovať a pripraviť na ne adekvátnu odpoveď.

<span id="page-30-2"></span>

| Parameter                         | Povinnost          | Popis                                                                                             |
|-----------------------------------|--------------------|---------------------------------------------------------------------------------------------------|
| imsi                              | M                  | IMSI užívateľa, o ktorom chceme získať<br>informácie.                                             |
| requestedInfo.imei                | $\left( \ \right)$ | Vyžiadanie si IMEI MS užívateľa.                                                                  |
| requestedInfo.locationInformation | $\left( \right)$   | Vyžiadanie si informácií o polohe užíva-<br>teľa.                                                 |
| requestedInfo.subscriberState     | $\left( \right)$   | Vyžiadanie si informácií o stave užíva-<br>teľa (nedostupnosť, prebiehajúci hovor,<br>$\cdots$ ). |
| requestedInfo.currentLocation     |                    | Vynútenie aktualizácie polohy užívateľa<br>sietou.                                                |

Tabuľka 4.5: Čiastočná štruktúra [PSI](#page-7-0) žiadosti.

<span id="page-30-3"></span>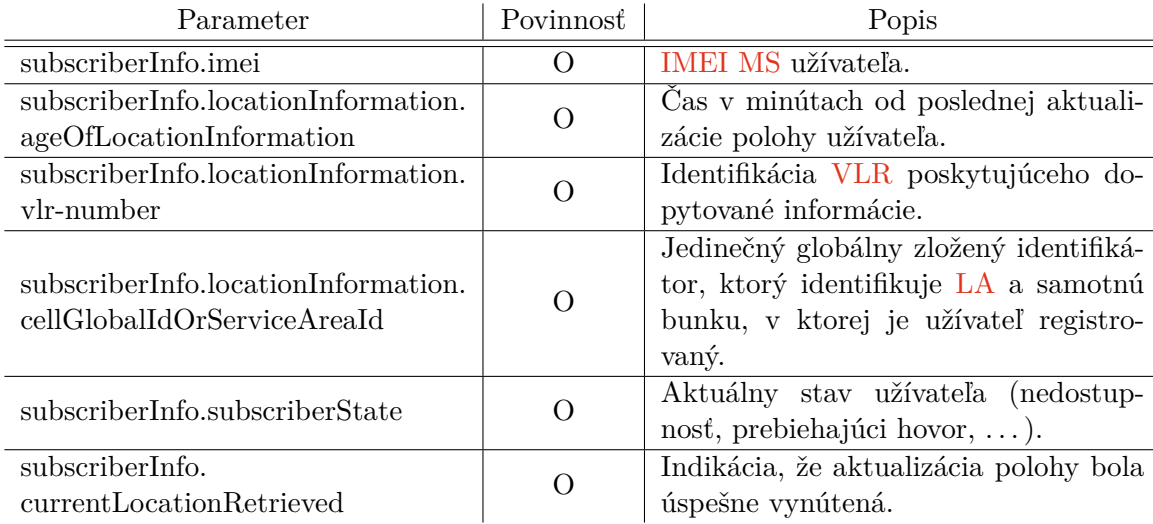

Tabuľka 4.6: Čiastočná štruktúra [PSI](#page-7-0) odpovede.

<span id="page-31-1"></span>[PSI](#page-7-0) odpoveď (pozri tabuľka [4.6\)](#page-30-3) bude obsahovať dopytované informácie o užívateľovi siete. Za pozornosť predovšetkým stojí štruktúra *locationInformation*. Tá opäť môže obsahovať veľké množstvo voliteľných parametrov, ale v typickej prevádzke táto štruktúra obsahuje nasledovné parametre:

- *ageOfLocationInformation*, ktorého hodnota bude náhodne vybraná z intervalu ⟨0, 59⟩,
- *vlr-number*, ktorého hodnota bude náhodne vybraná z predom nakonfigurovaného rozsahu, alebo vygenerovaná z regulárneho výrazu,
- *cellGlobalIdOrServiceAreaId*, ktorého hodnota bude vytvorená z nakonfigurovanej hodnoty [MCC,](#page-7-16) [MNC,](#page-7-17) [LAC](#page-7-21) a [CID.](#page-6-18)

Hodnota parametru *imei* bude náhodne vybraná z nakonfigurovaného rozsahu, alebo vygenerovaná z regulárneho výrazu. Parameter *subcriberState* v honeypotom generovanej odpovedi bude vždy nastavený na hodnotu *assumedIdle*, čo indikuje, že na [MS](#page-7-8) užívateľa neprebieha žiadna aktivita. Príznak *currentLocationRetrieved* bude vždy prítomný, pokiaľ bolo v žiadosti vynútenie aktualizácie polohy.

## <span id="page-31-0"></span>**4.2.4 Spracovávanie [Any Time Interrogation](#page-6-0) [\(ATI\)](#page-6-0) správ**

Všetky parametre žiadosti a odpovede [MAP](#page-7-24) [ATI,](#page-6-0) podstatné z hľadiska fungovania honeypotu, sú zaznamenané v tabuľkách [4.7](#page-31-2) a [4.8.](#page-32-2) Pozornému čitateľovi isto neunikne, že ich obsah je prakticky totožný s obsahom analogických tabuliek patriacich k [PSI.](#page-7-0) Je to z toho dôvodu, že štruktúra aj funkcia oboch správ je veľmi príbuzná. Implementácia spracovania [ATI](#page-6-0) správ bude preto totožná so spracovaním [PSI](#page-7-0) správ.

<span id="page-31-2"></span>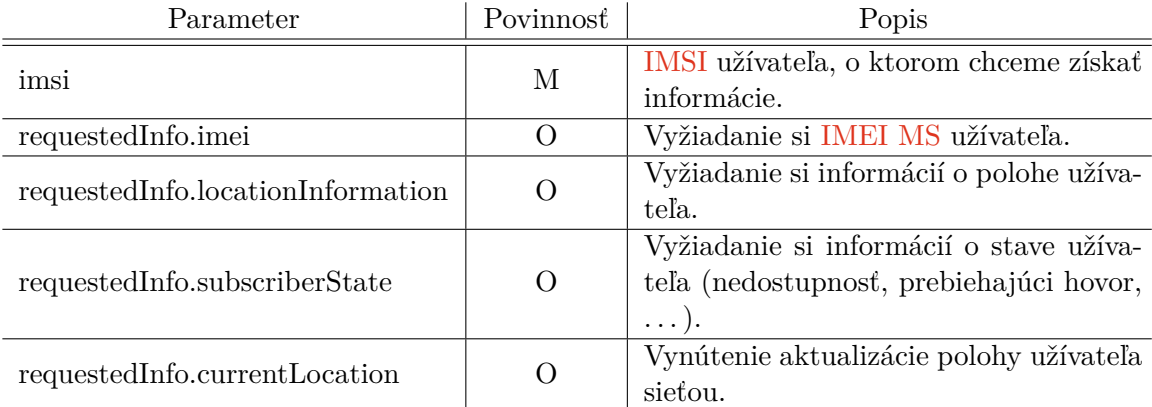

Tabuľka 4.7: Čiastočná štruktúra [ATI](#page-6-0) žiadosti.

<span id="page-32-2"></span><span id="page-32-1"></span>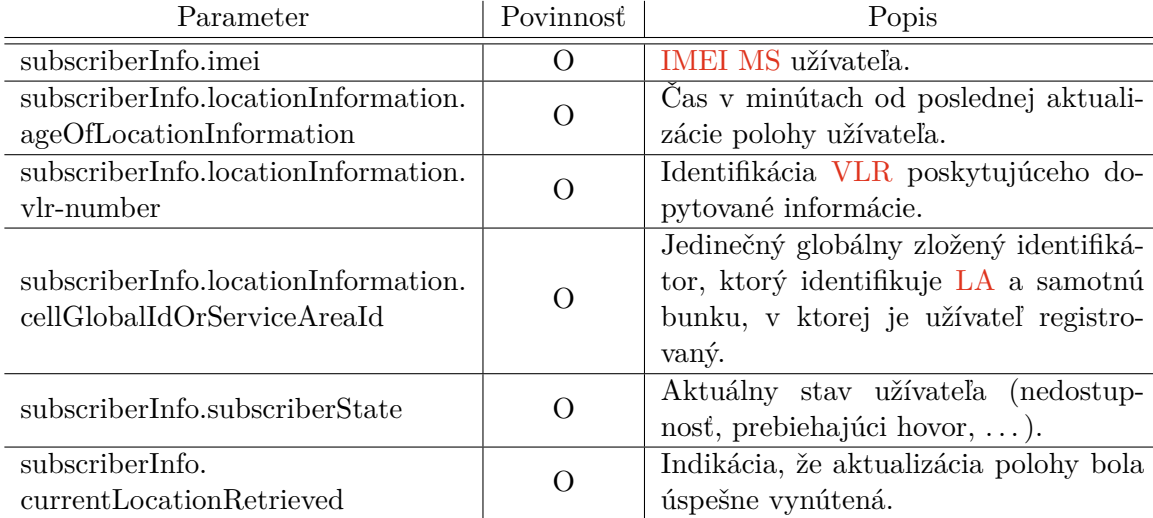

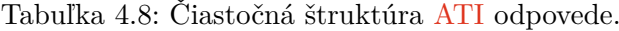

## <span id="page-32-0"></span>**4.2.5 Spracovávanie [Mobile Originated Forward Short Message](#page-7-1) [\(MO-](#page-7-1)[FWSM\)](#page-7-1) správ**

Žiadosť [MOFWSM](#page-7-1) (pozri tabuľka [4.9\)](#page-32-3) obsahuje tri povinné parametre – *sm-RP-DA*, *sm-RP-OA* a *sm-RP-UI*. Prvé dva zmienené parametre identifikujú odosielateľa, resp. adresáta [SM.](#page-8-9)

Parameter *sm-RP-UI* obsahuje samotný obsah [SM.](#page-8-9) Tento obsah je uložený vo formáte [TPDU.](#page-8-16) Implementovaný honeypot bude podporovať dekódovanie [TPDU](#page-8-16) typu **SMS-SUBMIT** a **SMS-DELIVER** z tela žiadosti [MOFWSM.](#page-7-1)

<span id="page-32-3"></span>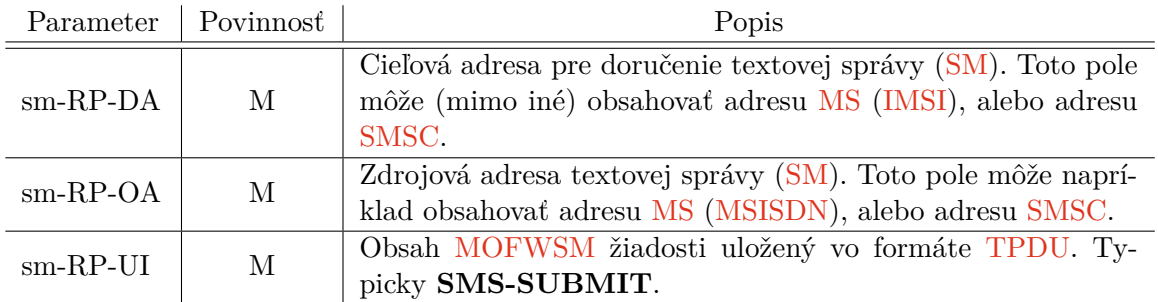

Tabuľka 4.9: Čiastočná štruktúra [MOFWSM](#page-7-1) žiadosti.

<span id="page-32-4"></span>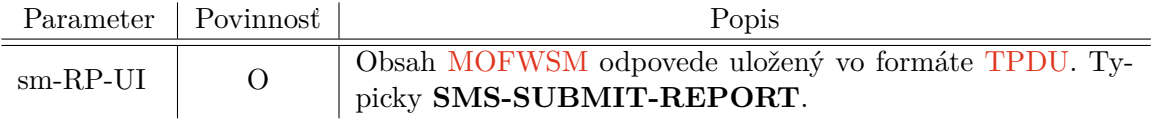

Tabuľka 4.10: Čiastočná štruktúra [MOFWSM](#page-7-1) odpovede.

Telo odpovede [MOFWSM](#page-7-1) (pozri tabuľka [4.10\)](#page-32-4) obsahuje voliteľný parameter *sm-RP-UI*. Z analýzy reálnej prevádzky vyplynulo, že tento parameter typicky býva v odpovediach prítomný, a že obsahuje potvrdenie o spracovaní [SM-RP-UI](#page-8-17) zo žiadosti. Honeypot v ním ge<span id="page-33-2"></span>nerovaných odpovediach preto bude podporovať [TPDU](#page-8-16) typu **SMS-SUBMIT-REPORT** a **SMS-DELIVER-REPORT**.

## <span id="page-33-0"></span>**4.2.6 Spracovávanie [Mobile Terminated Forward Short Message](#page-7-2) [\(MT-](#page-7-2)[FWSM\)](#page-7-2) správ**

Žiadosť [MTFWSM](#page-7-2) (pozri tabuľka [4.11\)](#page-33-3) je štrukturálne veľmi podobná [MOFWSM.](#page-7-1) Obsahuje rovnaké povinné parametre (*sm-RP-OA*, *sm-RP-DA* a *sm-RP-UI*), odlišuje sa iba inou sadou voliteľných parametrov. Tieto sú rovnako ako v prípade [MOFWSM](#page-7-1) pre činnosť honeypotu nepodstatné.

<span id="page-33-3"></span>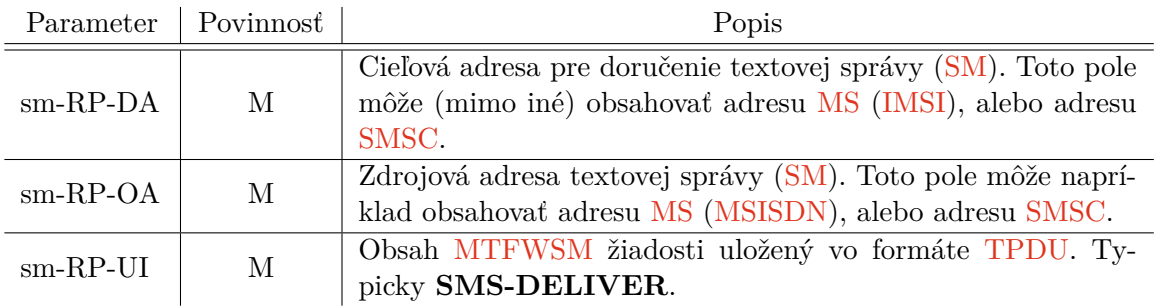

Tabuľka 4.11: Čiastočná štruktúra [MTFWSM](#page-7-2) žiadosti.

<span id="page-33-4"></span>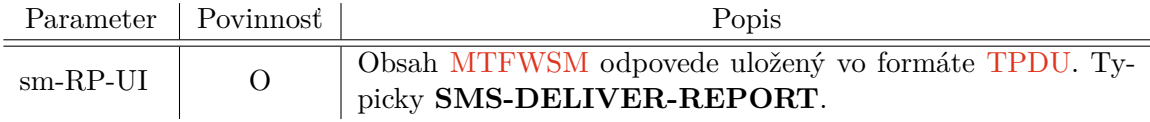

Tabuľka 4.12: Čiastočná štruktúra [MTFWSM](#page-7-2) odpovede.

Honeypotom generovaná odpoveď (pozri tabuľka [4.12\)](#page-33-4) na túto správu bude zložením totožná s odpoveďou na [MOFWSM.](#page-7-1) Bude obsahovať jeden voliteľný parameter *sm-RP-UI*, nesúci [TPDU](#page-8-16) potvrdzujúce spracovanie [SM-RP-UI](#page-8-17) zo *sm-RP-UI* parametru žiadosti.

## <span id="page-33-1"></span>**4.2.7 Štruktúry SMS-SUBMIT-REPORT a SMS-DELIVER-REPORT**

Ako už bolo spomenuté vyššie, štruktúry **SMS-SUBMIT-REPORT** a **SMS-DELIVER-REPORT** sú dva typy [TPDU,](#page-8-16) ktoré sa používajú v odpovediach a slúžia na potvrdenie spracovania [TPDU](#page-8-16) zo žiadostí. Rovnako ako vyššie uvedené [MAP](#page-7-24) správy aj tieto štruktúry môžu voliteľne obsahovať rozličné parametre. Pre účely honeypotu, tzn. prosté potvrdzovanie aktivity útočníka, ale stačí prostá prítomnosť prázdnych štruktúr v [MAP](#page-7-24) odpovedi.

#### **SMS-SUBMIT-REPORT**

Táto štruktúra sa bežne nachádza v [MAP](#page-7-24) odpovedi, ktorá potvrdzuje prijatie [SM](#page-8-9) SMS centrom [\(SMSC\)](#page-8-8). Z tohto dôvodu táto štruktúra obsahuje jediný povinný parameter a to *serviceCentreTimeStamp*, ktorý udáva čas prijatia SMS centrom. V honeypotom generovaných odpovediach bude táto hodnota rovná aktuálnemu času.

#### <span id="page-34-2"></span>**SMS-DELIVER-REPORT**

Podobne aj obsah tejto štruktúry tvorí viacero povinných indikátorov prítomnosti voliteľných parametrov. Štruktúra býva prítomná v potvrdení, že správa doručovaná [SMSC](#page-8-8) bola úspešne doručená. Okrem už uvedeného, štruktúra neobsahuje žiadne povinné parametre, či parametre významné pre činnosť honeypotu.

#### <span id="page-34-0"></span>**4.2.8 Negatívne odpovede [TCAP](#page-8-3) Abort a [TCAP](#page-8-3) Error odpovedí**

Jedna z požiadaviek na implementáciu bola, aby honeypot okrem imitovania úspešnej interakcie pomocou [MAP](#page-7-24) správ dokázal na vybrané [GT](#page-6-19) adresy reagovať aj negatívnymi odpoveďami. Ide o odpovede [TCAP](#page-8-3) Abort a [TCAP](#page-8-3) Error, ktorých obsah a tvorba bude predstavený v tejto častí.

#### <span id="page-34-3"></span>**[TCAP](#page-8-3) Abort**

Odpoveď [TCAP](#page-8-3) Abort je zjednodušené označenie takej [TCAP](#page-8-3) správy, ktorá obsahuje tzv. *abort* primitívum. Takáto správa býva zasielaná v prípade výskytu chyby a spôsobuje zatvorenie celého [TCAP](#page-8-3) dialógu.

Zmienené *abort* primitívum bude obsahovať dva parametre, ID dialógu (rovnako ako ostatné primitíva) a dôvod prerušenia komunikácie (parameter *p-abortCause*). Hodnota tohto parametru bude predom definovaná v konfiguračnom súbore honeypotu.

### <span id="page-34-4"></span>**[TCAP](#page-8-3) Error**

Odpoveď [TCAP](#page-8-3) Error je označenie [MAP](#page-7-24) správy, ktorá je prenášaná v tzv. *returnError* komponente. Táto [MAP](#page-7-24) správa obsahuje jediný parameter *errorCode* označujúci typ vyskytnutej chyby. Podobne ako v predchádzajúcom prípade aj hodnota tohto parametru bude predom definovaná v konfigurácii honeypotu.

## <span id="page-34-1"></span>**4.3 Integrácia do siete operátora**

Navrhovaný honeypot nebude zákazníkom spoločnosti *Mavenir* ponúkaný ako samostatný produkt, ale bude súčasťou komplexnejšieho nasadenia viacerých produktov spoločnosti. Jedným z týchto ďalších produktov bude aj tzv. [Signalling firewall](#page-8-18) [\(SIF\)](#page-8-18). Jedná sa o komplexný nástroj umožňujúci pokročilé spracovávanie [SS7](#page-8-0) prevádzky, jej filtrovanie, či smerovanie.

Ako už bolo spomenuté, honeypotu bude pridelená unikátna [GT](#page-6-19) adresa. Toto priradenie bude realizované práve v [SIF,](#page-8-18) ktorý bude mať s honeypotom nadviazané [MTP-](#page-7-22)3[/M3UA](#page-7-26) spojenie a všetka prevádzka smerujúca na [GT](#page-6-19) honeypotu bude presmerovávaná do tohto spojenia. Toto zapojenie je znázornené na obrázku [4.1.](#page-35-0)

<span id="page-35-0"></span>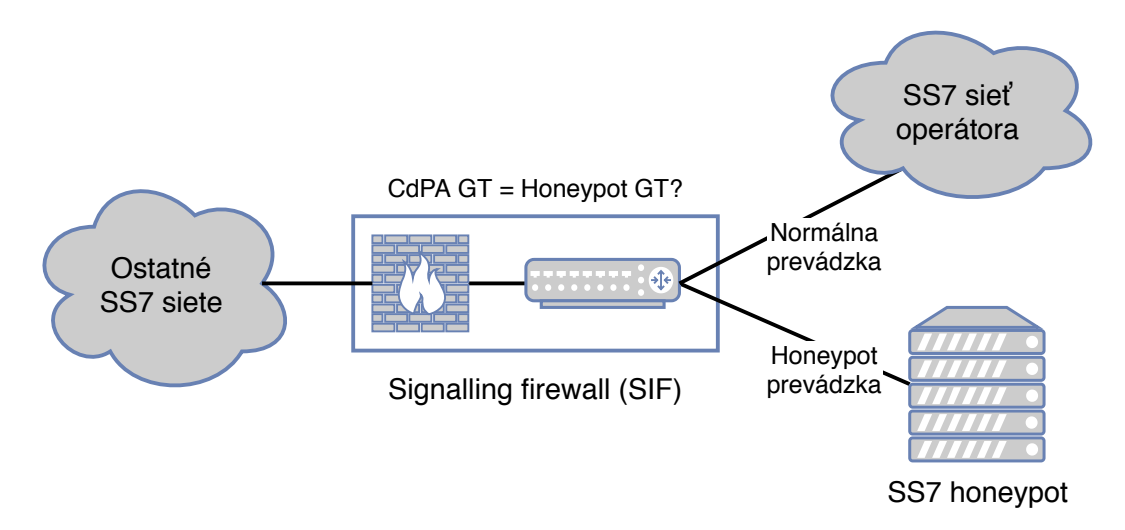

Obr. 4.1: Zapojenie honeypotu do [SS7](#page-8-0) siete.

## <span id="page-36-2"></span><span id="page-36-0"></span>**Kapitola 5**

# **Implementácia [SS7](#page-8-0) honeypotu**

Na základe špecifikovaných požiadaviek a návrhu, ktoré boli prezentované v predchádzajúcej kapitole, bol zamýšľaný honeypot implementovaný. Implementácia bola realizovaná v jazyku Python s využitím princípov objektovo orientovaného programovania.

Náplňou tejto kapitoly je predstavenie technológií použitých pri implementácii a opis celkovej štruktúry implementácie. Tento opis je nasledovaný popisom úloh a zodpovedností jednotlivých tried implementácie a opisom konfigurácie a výstupu honeypotu. Záver kapitoly potom pojednáva o špecifikách prostredia, do ktorého bude honeypot typicky nasadzovaný.

## <span id="page-36-1"></span>**5.1 Technológie použité pri implementácii**

Na nasledujúcich riadkoch sa nachádza stručný prehľad použitých technológii. Všetky použité technológie boli zvolené po konzultácii s odborným konzultantom.

#### **Python**

Celá implementácia honeypotu je realizovaná v jazyku Python. Hlavnou motiváciou pre použitie tohto jazyka bola existencia programového vybavenia vo forme modulu, ktorý implementuje celý [SIGTRAN](#page-8-14) sieťový zásobník. Tento modul má názov *bafomet* a jeho podrobnejší opis bude nasledovať neskôr.

Jazyk Python je interpretovaný jazyk, ktorý podporuje viacero programovacích paradigiem a to vrátane procedurálneho, objektovo orientovaného, či funkcionálneho programovania. Je to jazyk silno a dynamicky typovaný, s automatickou správou pamäte.

## <span id="page-36-3"></span>**Bafomet**

Ako už bolo spomenuté, modul *bafomet* implementuje (mimo iné) celý [SIGTRAN](#page-8-14) sieťový zásobník. Pomocou volania jednej metódy umožňuje jednoduché nadviazanie spojenia medzi uzlami [SS7](#page-8-0) siete. Podporuje spojenie či už pomocou protokolu [M2PA,](#page-7-25) ako aj protokolu [M3UA.](#page-7-26)

#### **Formát [CSV](#page-6-1)**

Formát [Comma Separated Values](#page-6-1) [\(CSV\)](#page-6-1) je jednoduchý textový protokol, ktorý umožňuje ukladať tabuľkové dáta. Je definovaný v štandarde RFC 4180 [\[22\]](#page-53-11). Každý záznam sa nachádza na novom riadku, ktoré sú oddelené pomocou CRLF. Jednotlivé položky jedného

záznamu sú oddeľované znakom , a voliteľne môžu byť jednotlivé položky uzatvorené v dvojitých úvodzovkách "".

## <span id="page-37-0"></span>**5.2 Popis implementácie**

Implementácia honeypotu je rozdelená do niekoľkých tried. Tieto triedy, závislosti medzi nimi a ich verejné rozhrania sú znázornené na diagrame tried na obrázku [5.1.](#page-37-2) Nižšie nasleduje detailný opis jednotlivých tried, ich činnosti a zodpovednosti.

<span id="page-37-2"></span>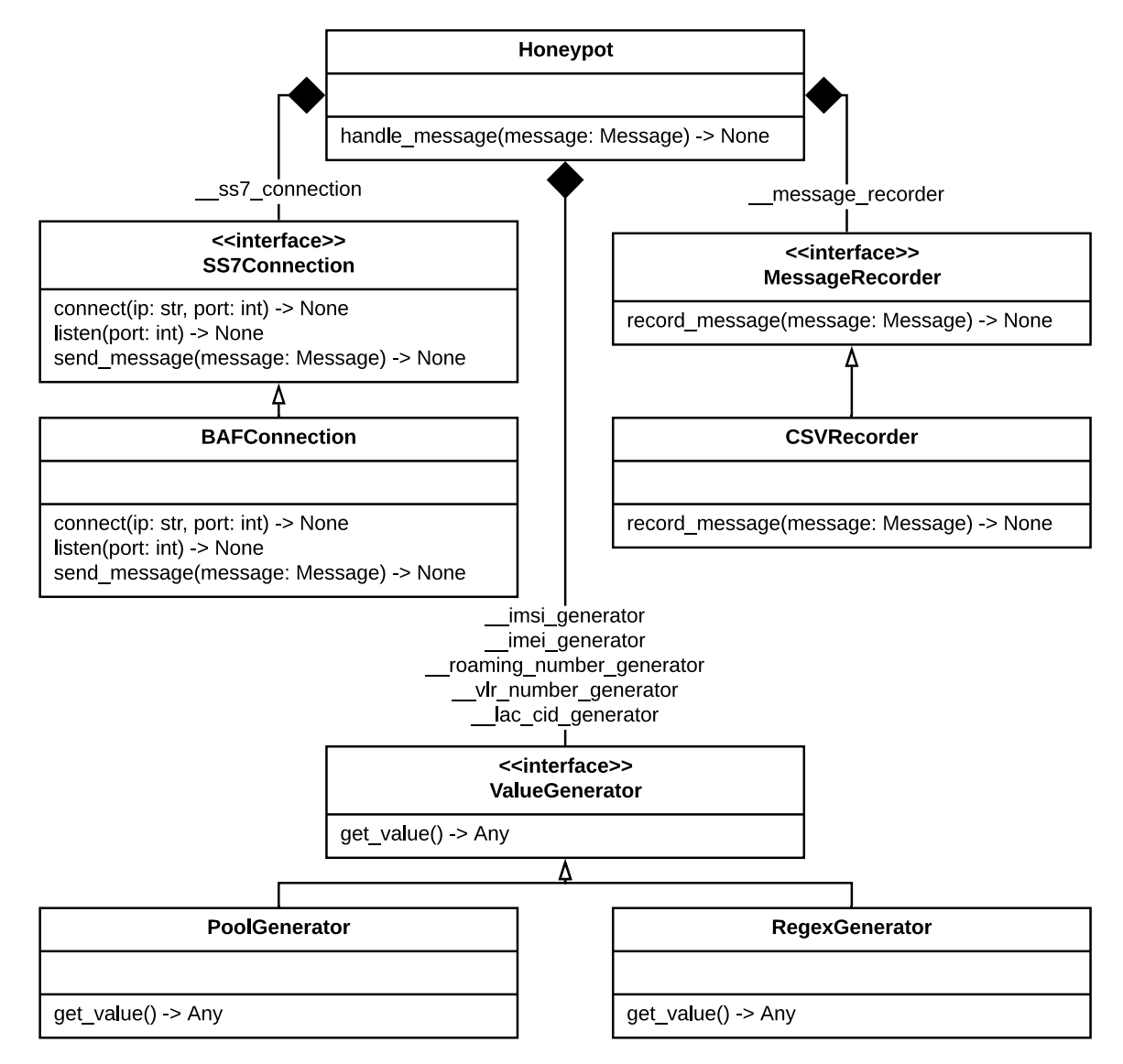

Obr. 5.1: Diagram tried výslednej implementácie.

#### <span id="page-37-1"></span>**5.2.1 Trieda Honeypot**

V triede Honeypot je sústredená všetka logika spracovávania a reagovania na prichádzajúce správy, ako aj spracovanie konfiguračného súboru.

Pri inštanciovaní tejto triedy je ako jediný parameter konštruktora predaná cesta ku konfiguračnému súboru a v rámci inštancializácie je tento súbor spracovaný. V prípade, <span id="page-38-2"></span>že konfiguračný súbor nie je syntakticky správny, alebo v ňom nie sú definované všetky povinné parametre, je inštancializácia prerušená vyvolaním výnimky.

Následne sú na základe konfiguračného súboru inicializované všetky parametre potrebné na obsluhu prichádzajúcich správ a sú vytvorené inštancie všetkých generátorov hodnôt (pozri [5.2.3\)](#page-38-1). Rovnako tak je vytvorená inštancia "zapisovača" správ do [CSV](#page-6-1) súboru (pozri [5.2.4\)](#page-39-0) a "obsluhovača" [SS7](#page-8-0) spojenia (pozri [5.2.2\)](#page-38-0). V úplnom závere vytvárania inštancie triedy Honeypot je nadväzované spojenie podľa nakonfigurovaných parametrov.

Obsluha prichádzajúcich správ je potom vykonávaná asynchrónne a to volaním metódy handle\_message(message) z triedy BAFConnection. Bližší opis spracovávania prichádzajúcich správ je opísaný v sekcii [5.3.](#page-39-1)

#### <span id="page-38-0"></span>**5.2.2 Rozhranie SS7Connection a jeho implementácia BAFConnection**

Jednou z požiadaviek, ktoré stáli na začiatku implementácie bolo, že implementovaný honeypot bude využívať funkcionalitu modulu *bafomet*. Trieda BAFConnection zapuzdruje používanie tohoto modulu a tým ho oddeľuje od logiky samotného honeypotu implementovanej v triede Honeypot.

Toto oddelenie splňuje dva ciele. Prvým bola eliminácia závislosti obslužných rutín na module *bafomet*. V prípade, že by v budúcnosti bolo zmenené aplikačné rozhranie tohto modulu, alebo by ho bolo nutné úplne nahradiť, z implementačného hľadiska postačí vytvoriť novú triedu implementujúcu rozhranie SS7Connection a z pohľadu triedy Honeypot bude táto zmena úplne transparentná.

Druhým sledovaným cieľom bolo, že pri implementácii bola snaha o využívanie statického typovania. Vzhľadom na to, že v programovacom jazyku *Python* je uvádzanie typov premenných, inštančných premenných, typov parametrov funkcií a metód, či ich návratových hodnôt, dobrovoľné (a v starších verziách dokonca táto podpora nebola vôbec), tak ani modul *bafomet* neposkytuje staticky typované rozhranie. Zapuzdrenie tohto modulu do triedy so staticky typovaným rozhraním umožňuje sa s touto skutočnosťou vysporiadať a vo zvyšku implementácie statické typovanie bez obmedzení používať.

## <span id="page-38-1"></span>**5.2.3 Rozhranie ValueGenerator a jeho implementácie PoolGenerator a RegexGenerator**

Odpovede generované honeypotom obsahujú veľké množstvo parametrov, ktorých hodnoty boli vygenerované podľa dopredu generovaného kľúča. Každý takýto generátor v implementácii predstavuje inštanciu triedy, ktorá implementuje rozhranie ValueGenerator a teda obsahuje metódu get\_value(). V implementácii sa nachádzajú dve triedy implementujúce toto rozhranie – PoolGenerator a RegexGenerator.

Trieda PoolGenerator generuje hodnoty z dopredu definovaného zoznamu platných hodnôt, alebo z dopredu definovaného intervalu. Hodnoty poskytované týmto typom generátoru nesledujú poradie, v akom boli definované v konfigurácii, ale ich voľba je náhodná.

Druhá zmienená trieda,RegexGenerator, zase implementuje mechanizmus, ktorý generuje reťazce podľa nakonfigurovaného regulárneho výrazu. Podobne ako v prípade PoolGenerator, aj v tomto prípade je generovanie náhodné, tzn. sled po sebe vygenerovaných reťazcov nepredstavuje či už lexikografické, alebo iné usporiadanie.

Oddelenie implementácie generátorov do samostatných tried, ktoré implementujú rozhranie ValueGenerator, dovoľuje jednoduché rozšírenie implementácie o honeypotu o nové mechanizmy generovania hodnôt v budúcnosti.

#### <span id="page-39-2"></span><span id="page-39-0"></span>**5.2.4 Rozhranie MessageRecorder a jeho implementácia CSVRecorder**

Ďalšou požiadavkou na implementovaný honeypot bolo zaznamenávanie prichádzajúcich správ a honeypotom generovaných odpovedí do [CSV](#page-6-1) súboru. Táto funkcionalita je implementovaná v triede CSVRecorder. Táto trieda implementuje rozhranie MessageRecorder a preto implementuje metódu record\_message(message). Po zavolaní tejto metódy je v cieľovom [CSV](#page-6-1) súbore vytvorený nový záznam s vybranými parametrami správy predanej ako parameter pri jej volaní.

V rámci triedy CSVRecorder je taktiež implementovaný mechanizmus "otáčania" výstupných [CSV](#page-6-1) súborov. Namiesto ukladania všetkých záznamov do jediného súboru je do jedného súboru uložený (predom nakonfigurovaný) maximálny počet záznamov. Po dosiahnutí tohto limitu je súbor uzatvorený a ďalšie záznamy sú ukladané do novovytvoreného súboru.

Okrem limitu čo do počtu záznamov, je tu taktiež limit časový (taktiež konfigurovateľný), určujúci maximálnu dobu, po ktorú sú záznamy ukladané do jedného súboru. Zmena súboru nastane vždy pri dosiahnutí jedného z týchto limitov.

[CSV](#page-6-1) súbory sú ukladané do nakonfigurovaného adresára, kde názov každého súboru tvorí prefix honyepot\_, nasledovaný časovou pečiatkou vytvorenia súboru.

Oddelenie implementácie do samostatnej triedy opäť umožňuje jednoduché rozšírenie implementácie v budúcnosti. Tou môže byť zmena mechanizmu ukladania záznamov do [CSV](#page-6-1) súboru, zmena zaznamenávaných parametrov, úplná zmena formátu, alebo cieľa ukladania záznamov (napríklad ukladanie do databáze, či odosielanie po sieti na ďalšie spracovanie). Pre dosiahnutie týchto cieľov postačí zmena implementácie v triede CSVRecorder, alebo vytvorenie úplne novej triedy implementujúcej rozhranie MessageRecorder. Obe tieto zmeny budú plne transparentné z pohľadu triedy Honeypot.

## <span id="page-39-1"></span>**5.3 Popis činnosti honeypotu**

Na sekvenčných diagramoch na obrázkoch [5.2](#page-40-1) a [5.3](#page-41-0) je znázornený princíp činnosti implementovaného honeypotu. Prichádzajúca správa je predaná honeypotu pomocou volania metódy handle\_message, ktorá volá privátnu metódu \_\_handle\_message.

Ako prvé musí byť rozhodnuté, akým spôsobom má honeypot na prijatú správu reagovať. Spôsob reakcie získame pomocou volania pomocnej metódy \_\_get\_message\_action. Návratová hodnota tejto metódy patrí do vymenovaného typu MessageAction.

Chod programu je ďalej vetvený podľa spôsobu reakcie honeypotu. Pomocou volania metód \_\_get\_map\_response, \_\_get\_tcap\_error\_response, resp. \_\_get\_tcap\_abort\_response je pripravená adekvátna odpoveď na prijatú správu. V prípade, že prijatá správa má byť zahodená bez žiadnej odpovede, je spracovávanie tejto správy zastavené a hodnota premennej response zostáva rovná None. V prípade, že by mal honeypot reagovať [MAP](#page-7-24) odpoveďou, ale prijatá správa nepatrí medzi podporované [MAP](#page-7-24) správy, zareaguje honeypot dopredu nakonfigurovaným spôsobom.

Následne sú vybrané parametre prijatej správy, spolu so spôsobom reakcie honeypotu, zaznamenané do [CSV](#page-6-1) výstupu honeypotu. Zaznamenávanie správ do [CSV](#page-6-1) súboru je implementované v triede CSVRecorder a je uskutočnené volaním jej metódy record\_message.

V prípade, že hodnota premennej response je None, je ďalšie spracovávanie zastavené. Program opúšťa metódu \_\_handle\_message a tiež metódu handle\_message.

<span id="page-40-0"></span>Pripravená odpoveď je ďalej spracovaná metódou \_\_send\_message. V nej sú vybrané parametre pripravenej odpovede zaznamenané do [CSV](#page-6-1) výstupu volaním metódy record\_message. Následne je odpoveď odoslaná volaním metódy send\_message triedy BafConnection.

<span id="page-40-1"></span>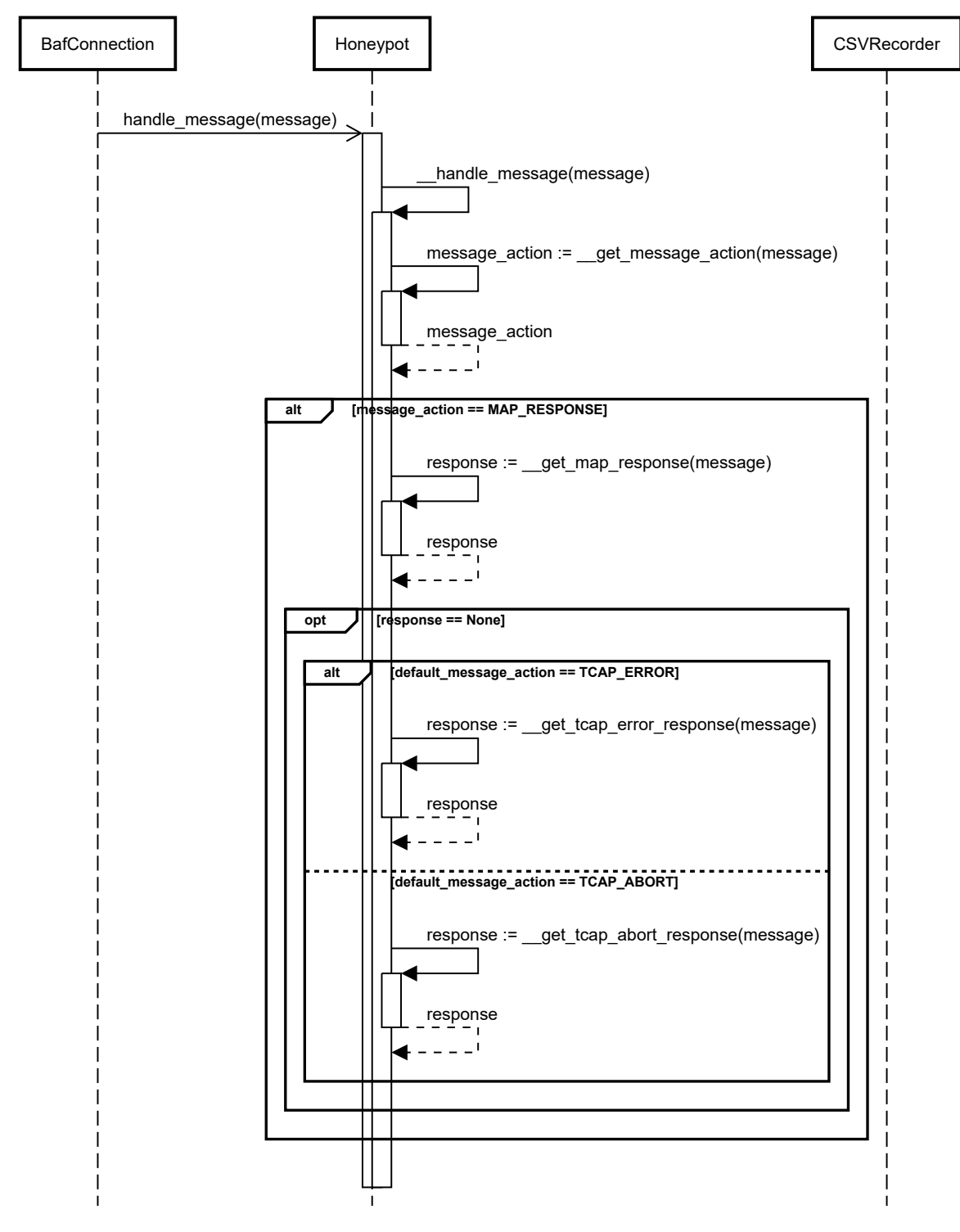

Obr. 5.2: Sekvenčný diagram spracovania prichádzajúcej správy.

<span id="page-41-0"></span>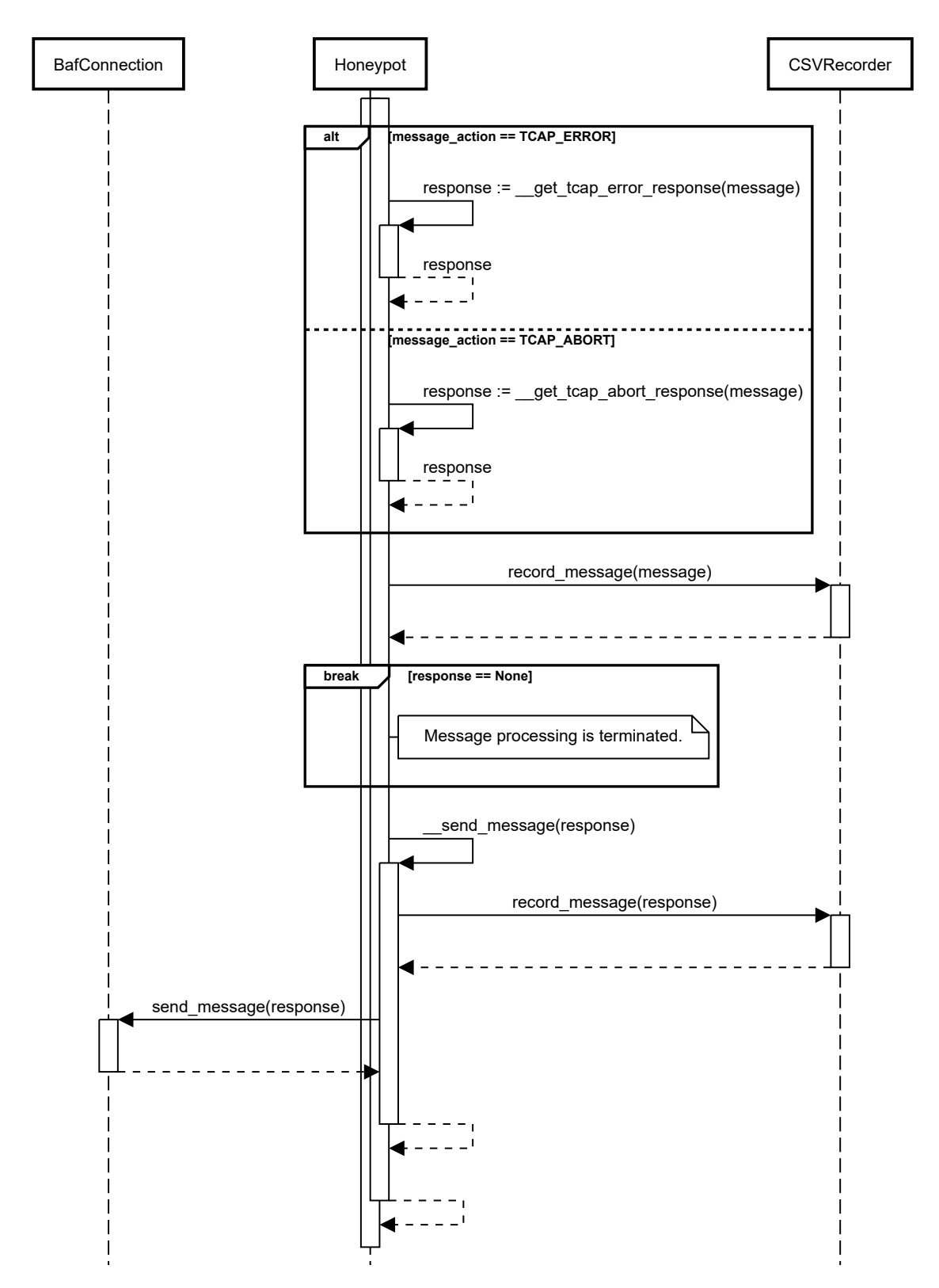

Obr. 5.3: Sekvenčný diagram spracovania prichádzajúcej správy (pokračovanie).

## <span id="page-42-1"></span><span id="page-42-0"></span>**5.4 Konfigurácia**

Konfigurácia honeypotu je realizovaná pomocou konfiguračného súboru, ktorého cesta je predaná ako jediný argument pri spúšťaní. Čo sa týka formátu tohoto súboru, nejedná sa o nejaký tradičný konfiguračný formát (YAML, XML, JSON, . . . ), ale ide o ďalší Python skript.

Tento spôsob konfigurácie bol zvolený z toho dôvodu, že takýto konfiguračný súbor má ďaleko bohatšie vyjadrovacie možnosti a umožňuje tzv. *reflexiu* – je možné znovu použiť už skôr definované parametre pri definovaní ďalších (príklad takéhoto využitia je ukázaný na výpise [1\)](#page-43-2).

#### <span id="page-42-2"></span>**Parametre konfiguračného súboru**

Na nasledovných riadkoch nasleduje zoznam parametrov konfiguračného súboru. Ku každému parametru je uvedený krátky popis a formát jeho zápisu v konfiguračnom súbore.

- LISTEN hodnota tohto parametru predstavuje číslo [SCTP](#page-8-15) portu, na ktorom honeypot počúva a čaká na nadviazanie spojenia. Formát zápisu je celé kladné číslo.
- CONNECT dvojica [IP](#page-7-4) adresa a [SCTP](#page-8-15) port, na ktorý má honeypot vytvoriť [SCTP](#page-8-15) spojenie. Formát zápisu je dvojica [\(IP](#page-7-4) adresa zapísaná ako reťazec a [SCTP](#page-8-15) port zapísaný ako celé kladné číslo).
- [MCC](#page-7-16) MCC používaná pri generovaní identifikátora bunky (pozri  $4.2.3$  a  $4.2.4$ ). Formát zápisu ako celé číslo z intervalu ⟨1, 999⟩.
- [MNC](#page-7-17) MNC používaná pri generovaní identifikátora bunky (pozri  $4.2.3$  a  $4.2.4$ ). Formát zápisu ako celé číslo z intervalu ⟨0, 999⟩.
- ABORT\_CAUSE číselný kód chyby používaný pri generovaní [TCAP](#page-8-3) Abort odpovedi (pozri [4.2.8\)](#page-34-3). Formát zápisu ako celé kladné číslo.
- ERROR CODE číselný kód chyby používaný pri generovaní  $TCAP$  Error odpovedi (pozri [4.2.8\)](#page-34-4). Formát zápisu ako celé kladné číslo.
- [CSV](#page-6-1)\_DIR cesta k adresáru, do ktorého majú byť ukladané výstupné CSV súbory (pozri [5.5\)](#page-43-0).
- [CSV](#page-6-1)\_MAX\_RECORDS maximálny počet záznamov v jednom CSV súbore (pozri [5.5\)](#page-43-0). Formát kladné celé číslo.
- CSV\_TIMEOUT maximálna doba v sekundách, po ktorú je možné ukladať záznamy do jedného [CSV](#page-6-1) súboru (pozri [5.5\)](#page-43-0). Formát zápisu kladné desatinné číslo.
- MESSAGE ACTIONS spôsob reakcie honeypotu na prichádzajúcu správu. Zápis vo formáte slovníka {regulárny výraz pre [CgPA](#page-6-20) [GT:](#page-6-19) reakcia honeypotu}. Reakcia honeypotu môže byť jedna z nasledovných hodnôt: MessageAction.MAP\_RESPONSE, MessageAction.TCAP\_ABORT, MessageAction.TCAP\_ERROR a MessageAction.SILENT\_DROP.
- DEFAULT MESSAGE ACTION východzí spôsob reakcie honeypotu. Prípustné hodnoty sú MessageAction.TCAP\_ABORT, MessageAction.TCAP\_ERROR a MessageAction.SILENT\_DROP.
- <span id="page-43-1"></span>• [IMSI](#page-7-3)\_GENERATOR – inicializácia generátora hodnôt IMSI (pozri [4.2.1](#page-29-0) a [4.2.2\)](#page-29-1). Formát zápisu je buď regulárny výraz, alebo list hodnôt.
- IMEI\_GENERATOR –inicializácia generátora hodnôt [IMEI.](#page-6-7) Formát zápisu je buď regulárny výraz, alebo list hodnôt.
- ROAMING\_NUMBER\_GENERATOR inicializácia generátora hodnôt *roaming number* (pozri [4.2.2\)](#page-29-1). Formát zápisu je buď regulárny výraz, alebo list hodnôt.
- VLR\_NUMBER\_GENERATOR inicializácia generátora hodnôt *[VLR](#page-8-7) number* (pozri [4.2.3](#page-30-0) a [4.2.4\)](#page-31-0). Formát zápisu je buď regulárny výraz, alebo list hodnôt.
- LAC\_CID\_GENERATOR dvojice [\(LAC](#page-7-21) a [CID\)](#page-6-18) používané identifikátora bunky (pozri [4.2.3](#page-30-0) a [4.2.4\)](#page-31-0). Formát zápisu ako list dvojíc kladných celých čísel.

Na výpise [1](#page-43-2) je možné vidieť príklad obsahu konfiguračného súboru. Za zmienku stojí už zmienená reflexia na riadku 14. V regulárnom výraze sa časti {MCC} a {MNC} substituujú za hodnoty definované na riadkoch 2 a 3. Tento efekt by nebolo možné dosiahnuť v typických formátoch pre konfiguračné súbory.

```
1 CONNECT = ("127.0.0.1", 6666)
2 MCC = 4203 MNC = 34
4 ERROR_CODE = 12
5 ABORT CAUSE = 14
6 CSV_DIR = "/tmp/csv/"
   CSV_MAX_RECORDS = 100
8 CSV_TIMEOUT = 3600
9 MESSAGE_ACTIONS = {
10 regex("420.+") : MessageAction.MAP_RESPONSE,
11 regex("421.+") : MessageAction.TCAP_ABORT,
12 regex(".+") : MessageAction.TCAP ERROR,
13 regex("420610.+"): MessageAction.SILENT DROP,
14 \frac{}{}15 DEFAULT_MESSAGE_ACTION = MessageAction.SILENT_DROP
16 IMSI_GENERATOR = regex(f''{MCC}{MNC}[0-9]{(10)}"17 IMEI GENERATOR = regex("[0-9]{6}")18 ROAMING_NUMBER_GENERATOR = ['1.1.111111111']
19 VLR_NUMBER_GENERATOR = ['1.1.111111111']
20 LAC_CID_GENERATOR = [
21 (1835, '28088'),
22 \qquad (145, 6)23 ]
```
Výpis 1: Príklad obsahu konfiguračného súboru honeypotu.

## <span id="page-43-0"></span>**5.5 [CSV](#page-6-1) výstup**

Zaznamenávanie aktivity honeypotu do [CSV](#page-6-1) súboru bola ďalšia požiadavka kladená na implementáciu. Honeypot vytvára do výstupného súboru vždy jeden záznam pre prichá<span id="page-44-1"></span>dzajúcu správu a v prípade vygenerovania odpovede aj správu odchádzajúcu. Tento výstup plní základnú úlohu honeypotu a to zber informácii o interakcii s honeypotom – teda zber informácií o potencionálnom útoku.

Každý jeden záznam prijatej/odoslanej správy obsahuje nasledovné parametre:

- čas prijatia/odoslania správy,
- typ vnútornej reprezentácie správy honeypotu (konkrétna trieda z dátového modelu),
- v prípade [MAP](#page-7-24) správy, tzv. *operation code*, ktorý identifikuje konkrétny typ [MAP](#page-7-24) správy (užitočný v prípade obdržania nepodporovaného typu [MAP](#page-7-24) správy),
- v prípade prichádzajúcej správy, spôsob reakcie honeypotu (pozri [5.4\)](#page-42-2),
- zdrojový a cieľový SPC.
- zdrojová a cieľová [GT](#page-6-19) adresa [\(CgPA,](#page-6-20) [CdPA\)](#page-6-21),
- zdrojové a cieľové ID [TCAP](#page-8-3) transakcie a
- ďalšie vybrané parametre z vrstvy [TCAP](#page-8-3) (tzv. [TCAP](#page-8-3) *component* a [TCAP](#page-8-3) *application context*).

Okrem vyššie uvedených parametrov, v prípade [MAP](#page-7-24) správ môžu byť prítomné nasledovné parametre:

- [IMSI](#page-7-3) (prítomné pri [SIMSI,](#page-8-1) [SRI](#page-8-2) odpovediach a [PSI,](#page-7-0) [ATI](#page-6-0) žiadostiach),
- [MSISDN](#page-7-13) (prítomné pri [SIMSI,](#page-8-1) [SRI](#page-8-2) žiadostiach) a
- [SM-RP-UI](#page-8-17) (prítomné pri [MOFWSM](#page-7-1) a [MTFWSM](#page-7-2) žiadostiach aj odpovediach).

## <span id="page-44-0"></span>**5.6 Nasadzovanie nástroja**

Vzhľadom na charakter zariadení, na ktorý bude honeypot nasadzovaný, je nutné eliminovať sťahovanie externých závislostí na strane servera. Bezpečnostné opatrenia totižto výrazne eliminujú lokality, z ktorých môžu byť uvedené závislosti sťahované.

Produkty spoločnosti *Mavenir* sú nasadzované na serveroch, na ktorých je prevádzková upravená linuxová distribúcia  $\mathrm{RHEL}^1$  $\mathrm{RHEL}^1$  s balíčkovacím systémom  $\mathrm{RPM}^2$  $\mathrm{RPM}^2$ . Z tohto dôvodu bola zvolená distribúcia vo forme RPM balíčka.

Do tohoto balíčka sú okrem samotných zdrojových súborov implementácie pribalené aj všetky externé závislosti. Vďaka tomu je jedinou prerekvizitou k úspešnej prevádzke honeypotu nainštalovaný interpret jazyka Python, a to konkrétne CPython vo verzii 3.6. Nutnosť takto špecifickej verzie je binárna povaha modulu *bafomet*, ktorý je vždy skompilovaný pre konkrétnu platformu.

<span id="page-44-2"></span><sup>1</sup> https://www.redhat.[com/en/technologies/linux-platforms/enterprise-linux](https://www.redhat.com/en/technologies/linux-platforms/enterprise-linux)

<span id="page-44-3"></span><sup>2</sup> [https://rpm](https://rpm.org/).org/

## <span id="page-45-2"></span><span id="page-45-0"></span>**Kapitola 6**

# **Testovanie a nasadenie [SS7](#page-8-0) honeypotu**

Overenie, či implementovaný systém splňuje podmienky a očakávania kladené jeho návrhom, je nevyhnutná súčasť vývoja každého programátorského diela. Náplňou tejto kapitoly je preto detailný opis procesu overovania správnosti implementácie.

Konkrétne sa kapitola venuje jednotlivým spôsobom testovania implementovaného honeypotu, ktorými sú manuálne testovanie a testovanie pomocou automatizovaných testovacích scenárov. Po predstavení jednotlivých spôsobov testovania nasleduje vyhodnotenie ich výsledkov. V závere kapitoly je načrtnutý ďalší zamýšľaný krok testovania, ktorým je experimentálne nasadenie nástroja.

## <span id="page-45-1"></span>**6.1 Manuálne testovanie**

Manuálne testovanie predstavovalo prvý spôsob overovania správnej funkcionality vznikajúceho honeypotu. Toto testovanie bolo uskutočnené s využitím populárneho open-source nástroja *Wireshark*[1](#page-45-3) .

Tento nástroj pravdepodobne nie je nutné detailne predstavovať. Ide o nástroj, ktorý je schopný zachytávať sieťovú prevádzku a dekódovať parametre použitých sieťových protokolov. Nástroj podporuje dekódovanie veľkého množstva sieťových protokolov a to vrátanie protokolov rodiny [SS7](#page-8-0) a [SIGTRAN.](#page-8-14)

Samotné manuálne testovanie bolo realizované nasledovným spôsobom. Po dokončení implementácie konkrétnej časti funkcionality bola do honeypotu zaslaná očakávaná správa. Táto správa, spoločne s honeypotom vygenerovanou a odoslanou odpoveďou, bola pomocou nástroja Wireshark zachytená, dekódovaná a následne bol manuálne detailne preskúmaný ich obsah.

Tento spôsob testovania dokázal odhaliť najzávažnejšie chyby v implementácii hneď na počiatku. Typicky to boli chýbajúce povinné parametre správy, alebo nesprávne kódovanie hodnôt parametrov. Všetky takéto chyby totižto viedli k zlyhaniu procesu dekódovania zachytenej správy v nástroji *Wireshark*, ktorý tento stav aj pomerne presne signalizuje užívateľovi nástroja.

Na obrázku [6.1](#page-46-2) je zobrazená časť grafického užívateľského rozhrania nástroja Wireshark. Konkrétne sú tu zobrazené všetky parametre dekódovanej správy [MAP](#page-7-24) [MOFWSM.](#page-7-1)

<span id="page-45-3"></span><sup>1</sup> [https://www](https://www.wireshark.org/).wireshark.org/

```
Frame 14: 218 bytes on wire (1744 bits), 218 bytes captured (1744 bits) on interface 0
Ethernet II, Src: 00:00:00 00:00:00 (00:00:00:00:00:00), Dst: 00:00:00 00:00:00 (00:00:00:00:00:00)
Internet Protocol Version 4, Src: 127.0.0.1, Dst: 127.0.0.1
Stream Control Transmission Protocol, Src Port: 43433 (43433), Dst Port: 6666 (6666)
MTP 3 User Adaptation Layer
Signalling Connection Control Part
Transaction Capabilities Application Part
GSM Mobile Application
 v Component: returnResultLast (2)
   returnResultLast
     invokeID: 2v resultretres
     vopCode: localValue (0)
        localValue: mo-forwardSM (46)
       sm-RP-UI: 01000270103195010000
GSM SMS TPDU (GSM 03.40) SMS-SUBMIT REPORT
  .0.. .... = TP-UDHI: The TP UD field contains only the short message
   \ldots ..01 = TP-MTI: SMS-SUBMIT REPORT (1)
TP-Parameter-Indicator: 0x00
    0... ... = Extension: No extension
    .000 0... = Reserved: 0
    \ldots .0.. = TP-UDL: Not Present
    \ldots ... \ldots = TP-DCS: Not Present
    \ldots \ldots \theta = TP-PID: Not Present
 v TP-Service-Centre-Time-Stamp
    Year: 20
   Month: 7
    Day: 1Hour: 13Minutes: 59
    Seconds: 10
    Timezone: GMT + 0 hours 0 minutes
```
Obr. 6.1: Časť z grafického užívateľského rozhrania nástroja *Wireshark*.

## <span id="page-46-0"></span>**6.2 Automatické testovanie**

So zvyšujúcou sa komplexnosťou implementovaného riešenia sa manuálne testovanie stávalo komplikovanejšie a obťažnejšie a s pribúdajúcim počtom podporovaných typov správ bolo toto testovanie aj čoraz zdĺhavejšie. Takýto spôsob testovania navyše nedokázal pohodlne overovať zložitejšie mechanizmy implementácie, ako je napríklad podmienenosť prítomnosti parametru v odpovedi, či validita náhodne generovaných hodnôt prítomných v odpovediach.

Východiskom z tejto situácie bola automatizácia procesu testovania, ktorá spočívala vo vytvorení testovacích scenárov, ktoré vedú k využitiu testovaných častí implementácie. Vzhľadom na fakt, že samotný honeypot je implementovaný v jazyku Python, bolo tento programovací jazyk a jeho prostriedky zvolený aj na vytvorenie týchto testovacích scenárov.

#### <span id="page-46-1"></span>**6.2.1 Framework pytest**

Konkrétne boli testovacie scenáre vytvorené s podporou testovacieho frameworku *pytest*[2](#page-46-3) . Tento framework umožňuje jednoduché vytváranie testov, ich hierarchickú organizáciu, či správu ich závislostí.

Správa závislostí je realizovaná prostredníctvom jednotiek nazývaných *fixtures*. Táto jednotka má priradenú dobu života a sekvenciu príkazov (*statements*), ktoré sa majú vykonať pri jej inicializácii (na začiatku doby života) a sekvenciu príkazov, ktoré sa majú vykonať pri jej deštrukcii (na konci jej doby života). Táto jednotka je typicky realizovaná formou

<span id="page-46-3"></span><sup>2</sup> https://docs.pytest.[org/en/stable/](https://docs.pytest.org/en/stable/)

<span id="page-47-2"></span>funkcie generátora, kde inicializačná a deštrukčná časť je oddelená operátorom yield. Návratová hodnota takéhoto generátora je potom predávaná ako parameter všetkým na nej závislým testovacím funkciám (t.j. funkcie implementujúce jednotlivé testovacie scenáre).

Jednotlivé testovacie scenáre sú implementované ako funkcie (resp. metódy nejakej triedy), ktorých meno začína prefixom test. Syntakticky nasleduje za menom funkcie zoznam jej parametrov, v prostredí frameworku *pytest* je ale sémantický význam tohto zoznamu iný. Jednotlivé parametre predstavujú názvy *fixtures*, na ktorých je daný test závislý. Pri vykonávaní testu sú za tieto parametre dosadené hodnoty vrátené (alebo yield-nuté) z daných *fixtures* a v tele funkcie s nimi pracuje rovnako ako s parametrami funkcie v tradičnom chápaní. Príklad testovacej funkcie a *fixture* je znázornený na výpise [2.](#page-47-3)

```
1 import pytest
2
3 @pytest.fixture(scope="session")
4 def file_dependency():
5 file = open("/tmp/tmp_file.txt", "w")
6 yield file
7 file.close()
8
9 def test_scenario_1(file_dependency):
10 file_dependency.write("Hello world!\n")
```
Výpis 2: Príklad jednoduchej *fixture* a jednoduchého testu, ktorý je na nej závislý.

### <span id="page-47-0"></span>**6.2.2 Použité fixtures**

V implementovaných automatických testoch sa pracuje s troma *fixtures*. Prvá z nich sa stará o vytvorenie testovacej konfigurácie. V dočasnom adresári je vytvorený konfiguračný súbor s testovacou konfiguráciou a podadresár pre ukladanie výstupných [CSV](#page-6-1) súborov. Cesta ku konfiguračnému súboru a cesta k [CSV](#page-6-1) adresáru je potom vrátená ako dvojica pomocou operátora yield. Za týmto operátorom sa nachádza príkaz k odstráneniu celého dočasného adresára, ktorý sa vykoná až pri konci doby života tejto *fixture*, ktorá je nastavená na *session* – adresár bude odstránený až po dokončení všetkých testovacích scenárov.

Druhá *fixture* vytvára inštanciu honeypotu, ktorý je predmetom testovania. V procese inštancie je teda honeypot skonštruovaný a nakonfigurovaný podľa testovacej konfigurácie. Jeho inštancia je potom vrátená ako návratová hodnota. Doba života tejto *fixture* je taktiež *session*, takže všetky testovacie scenáre pracujú s jednou spoločnou inštanciou honeypotu.

Tretia *fixture* v rámci inicializácie skonštruuje inštanciu *bafomet*-u a nadväzuje spojenie s testovaným honeypotom. Okrem toho ďalej vytvára front, do ktorého sú ukladané odpovede poslané honeypotom a prijaté *bafomet*-om. Samotná inštancia a tento front je potom vrátený ako dvojica. Doba života je opäť *session*, čo mimo iné znamená, že nadviazané spojenie trvá naprieč jednotlivými testovacími scenármi.

## <span id="page-47-1"></span>**6.2.3 Testovacie scenáre**

Pre každý typ honeypotom podporovanej [MAP](#page-7-24) správy bol implementovaný jednoduchý scenár, ktorý overuje jej správne spracovanie a reagovanie. Menovite sú to nasledovné scenáre, resp. funkcie, ktoré ich implementujú:

- <span id="page-48-0"></span>• test\_sendIMSI predstavuje scenár, v rámci ktorého je do honeypotu zaslaná [SIMSI](#page-8-1) správa s vymysleným [MSISDN.](#page-7-13) Po obdržaní [SIMSI](#page-8-1) odpovede je overené, či hodnota [IMSI](#page-7-3) obdržaná v odpovedi patrí do rozsahu generátoru nakonfigurovaného v honeypote.
- test\_SRI je scenár, kde je honeypotu zasielaná žiadosť [SRI](#page-8-2) s vymyslenými hodnotami [MSISDN](#page-7-13) a adresy [GMSC.](#page-6-11) V obdržanej odpovedi je následne overené, či hodnoty [IMSI](#page-7-3) či adresa [VLR](#page-8-7) zodpovedajú nakonfigurovaným generátorom v honeypote.
- test PSI a test ATI sú dva parametrizované testovacie scenáre. Účelom tejto parametrizácie je otestovať rôzne kombinácie podporovaných príznakov v štruktúre *requestedInfo* (t.j. *imei*, *locationInformation*, *subscriberState* a *currentLocation*). Tieto dva testy sú preto každý spustený celkom 16-krát, vždy ale s inou sadou príznakov prítomných v [PSI,](#page-7-0) resp. [ATI](#page-6-0) žiadosti.

V obdržaných odpovediach je kontrolovaná prítomnosť, resp. neprítomnosť jednotlivých voliteľných parametrov štruktúry *subscriberInfo* (t.j. *imei*, *locationInformation*, *subscriberState* a *currentLocationRetrieved*). Ďalej je overené, či hodnoty týchto parametrov odpovedajú nakonfigurovaným generátorom v honeypote a či zložený identifikátor bunky *cellGlobalIdOrServiceAreaId* je správne zakódovaný.

• test\_MOFWSM implementuje scenár, pri ktorom je honeypotu zaslaná žiadosť [MO-](#page-7-1)[FWSM.](#page-7-1) V tele žiadosti je ako parameter *sm-rp-ui* uložená [TPDU](#page-8-16) štruktúra *SMS-SUBMIT*, čo je indikované aj tým, že v žiadosti je ako adresa príjemcu (parameter *sm-rp-da*) uložená adresa [SMSC.](#page-8-8)

V prijatej odpovedi je skontrolované, či sa v jej tele nachádza [TPDU](#page-8-16) štruktúra *SMS-SUBMIT-REPORT*, čo je indikované prvým oktetom rovným 1.

• test\_MTFWSM je analógiou k scenáru test\_MOFWSM, s tým rozdielom, že v tele žiadosti je nesená štruktúra *SMS-DELIVER* indikovaná adresou [SMSC](#page-8-8) ako adresou odosielateľa [SM.](#page-8-9) V odpovedi je zase očakávaná štruktúra *SMS-DELIVER-REPORT*, čo implikuje, že prvý oktet je rovný 0.

Okrem už uvedených scenárov boli implementované ešte tri scenáre, ktoré overujú schopnosť honeypotu reagovať alternatívnymi spôsobmi (negatívnymi odpoveďami, alebo bez odpovede) na správy obsahujúce konkrétne [CgPA,](#page-6-20) alebo na nepodporované správy. Sú to nasledovné scenáre:

- test\_cgpa\_message\_action\_abort je scenár, pri ktorom je honeypotu zaslaná správa s takou [CgPA](#page-6-20) [GT](#page-6-19) adresou, ktorá spôsobuje, že honeypot reaguje negatívne odpoveďou [TCAP](#page-8-3) *abort*. Po obdržaní odpovede je overené, že tomu tak skutočne je a že hodnota *p-abortCause* je rovná hodnote nakonfigurovanej v honeypote.
- test\_cgpa\_message\_action\_error prestavuje scenár s obdržanou správou s takým [CgPA,](#page-6-20) že to spôsobuje reakciu negatívnou odpoveďou [TCAP](#page-8-3) *error*. Scenár je úspešný v prípade obdržania správy s hodnotou *errorCode* rovnou nakonfigurovanej hodnote.
- test\_unsupported\_map\_request implementuje scenár, pri ktorom honeypot obdrží nepodporovanú [MAP](#page-7-24) správu. Nakoľko honeypot nevie skonštruovať adekvátnu odpoveď, test predpokladá východzí spôsob reagovania – v testovacej konfigurácii nastavený na zahadzovanie takýchto správ a nereagovanie na ne.

<span id="page-49-2"></span>Všetky testovacie scenáre overujú, okrem správnosti vytváraných odpovedí, aj správne zaznamenávanie aktivity honeypotu do [CSV](#page-6-1) súboru. Pre účely tohto testovania je honeypot nakonfigurovaný tak, aby do každého [CSV](#page-6-1) súboru uložil maximálne dva záznamy (parameter v konfiguračnom súbore CSV\_MAX\_RECORDS je nastavený na 2). To znamená, že pre každý testovací scenár je vytvorený nový [CSV](#page-6-1) súbor s práve dvoma záznamami (žiadosť a odpoveď).

V závere každého testu je prislúchajúci súbor otvorený (je to vždy naposledy vytvorený súbor) a spracovaný. Jednotlivé parametre žiadosti či odpovede sú potom porovnané s hodnotami uloženými v [CSV](#page-6-1) súbore.

## <span id="page-49-0"></span>**6.3 Výsledky testovania**

Manuálne testovanie, rovnako aj všetky testovacie scenáre uvedené v sekcii [6.2.3](#page-47-1) dopadli úspešne. Honeypot reagoval na všetky prijaté správy očakávaným spôsobom, tzn. vytvorením validnej [MAP](#page-7-24) odpovede, či vytvorením niektorej negatívnej odpovede, alebo nereagovaním žiadnou odpoveďou. Parametre jednotlivých odpovedí patrili do nakonfigurovaných rozsahov, alebo vyhovovali nakonfigurovanému regulárnemu výrazu.

Obdržanie validných odpovedí na prijaté správy mimo iné potvrdzuje správnosť implementácie mechanizmov zapuzdrujúcich použitie modulu *bafomet* (je asi zrejmé, že ich správna funkčnosť je nevyhnutná podmienka k správnej funkčnosti honeypotu ako celku).

Obsah vygenerovaných [CSV](#page-6-1) súborov rovnako tak zodpovedal očakávanému stavu. Súbory obsahovali očakávané záznamy konkrétnych správ a zaznamenané parametre sa zhodovali s parametrami v správach samotných. Nakoľko bolo úspešné spárovanie záznamov s jednotlivými správami závislé na ukladaní práve dvoch záznamov do jedného súboru, bola nepriamo overená aj funkčnosť mechanizmu "otáčania" [CSV](#page-6-1) súboru po dosiahnutí nakonfigurovaného limitu čo do počtu záznamov v jednom [CSV](#page-6-1) súbore.

Vytvorený mix testovacích scenárov zároveň nepriamo potvrdil správnu funkčnosť rozhodovacích mechanizmov (rozhodovanie spôsobu reakcie na prichádzajúcu správu, či voľba správnej rutiny pre obsluhu konkrétneho podporovaného typu prichádzajúcej správy).

Všetky horeuvedené konštatovania preto dovoľujú formulovať záver, že implementácia odpovedá návrhu.

## <span id="page-49-1"></span>**6.4 Experimentálne nasadenie honeypotu**

Experimentálne nasadenie je ďalším zamýšľaným spôsobom testovania a odladenia implementovaného nástroja. V dobe dokončovania tejto práce boli započaté prvé kroky k jeho prvému nasadeniu. Toto nasadenie bude možné realizovať vďaka partnerom spoločnosti *Mavenir*, ktorí jej pre jej interné účely poskytujú konektivitu do globálnej [SS7](#page-8-0) siete. Zo skúseností z minulosti už bolo zároveň potvrdené, že zariadenia v tejto sieti sú cieľom mnohých nevyžiadaných, či podozrivých správ, takže tu existuje veľký potenciál na overenie konceptu [SS7](#page-8-0) honeypotu ako takého.

Honeypot bude do siete nainštalovaný v súlade s návrhom (pozri [4.3\)](#page-34-1), tzn. že honeypotu bude priradená jedna z [GT](#page-6-19) adries, ktoré má firma k dispozícii a v nástroji [SIF](#page-8-18) bude všetka prevádzka smerujúca ja tento [GT](#page-6-19) presmerovávaná do [M3UA](#page-7-26) spojenia s honeypotom. Ako už bolo taktiež spomenuté, softvérové riešenia spoločnosti *Mavenir* sú nasadzované spoločne s vlastnou Linux distribúciou. Distribúcia honeypotu na server preto bude realizovaná pomocou RPM balíčka (pozri [5.6\)](#page-44-0).

## <span id="page-50-1"></span><span id="page-50-0"></span>**Kapitola 7**

# **Záver**

V rámci tejto práce boli preštudované princípy činnosti mobilných telefónnych sietí. Nakoľko je táto téma dosť obšírna, boli všetky informácie, ktoré sú relevantné pre túto prácu, zhrnuté v prvej polovici tejto práce. Konkrétne tu bol popísaný historický vývin mobilných sietí, či ich základná topológia spolu s vysvetlením úloh a zodpovedností jednotlivých prvkov siete. V práci boli taktiež rozoberané sieťové protokoly, ktoré sa v týchto sieťach používajú a aké role v sieti plnia. V kontexte všetkých týchto informácií potom boli čitateľovi predstavené niektoré bezpečnostné zraniteľnosti [SS7](#page-8-0) sietí a spôsoby ich zneužitia.

Ďalej boli preštudované nástroje typu honeypot, princíp ich činnosti, či dôvod ich nasadenia v sieti. Všetky tieto informácie boli spracované a prezentované v ďalšej časti tejto práce. V nej bolo taktiež predstavené základné delenie týchto nástrojov, spolu s výhodami a nevýhodami jednotlivých kategórií.

V spolupráci s odborným konzultantom boli zvolené niektoré typické prípady zneužitia štandardu [SS7,](#page-8-0) na ktoré by mal byť honeypot schopný reagovať. Bol spracovaný podrobný návrh, ako by mal tento honeypot fungovať a ako by mal reagovať na jednotlivé podporované správy. Do návrhu boli zapracované aj iné pripomienky konzultanta, ktoré nesúviseli so samotnou funkcionalitou (napríklad určité preferencie v spôsobe konfigurácie, či spôsob ukladania výstupných [CSV](#page-6-1) súborov).

Podľa vytvoreného návrhu bol honeypot implementovaný. Ako implementačný jazyk bol zvolený jazyk *Python* a to z dôvodu existujúcej implementácie [SIGTRAN](#page-8-14) zásobníka vo forme rozširujúceho modulu *bafomet*. Pri implementácii bol kladený dôraz na izolovanie tohto modulu od logiky samotného honeypotu, čo výrazne zjednodušuje prípadné budúce zmeny v jeho implementácii. Implementácia taktiež využíva možnosť voliteľného statického typovania, kontrola ktorého zachytila veľké množstvo chýb priamo pri vývoji.

Implementovaný honeypot bol otestovaný najprv manuálnym spôsobom a neskôr aj pomocou vytvorených automatických testov. Cieľom testov bolo overiť, či na všetky podporované, resp. aj nepodporované správy honeypot reaguje spôsobom špecifikovaným v návrhu a v súlade so samotnými [SS7](#page-8-0) štandardmi.

Úspešné vykonanie všetkých testovacích scenárov dokladá, že implementovaný honeypot dokáže reagovať na vybrané [MAP](#page-7-24) správy a teda reagovať na útoky spočívajúce v zneužívaní týchto správ. Nakoľko však štandard špecifikuje ďaleko väčšie množstvo [MAP](#page-7-24) správ, nie sú možnosti [SS7](#page-8-0) honeypotu zďaleka vyčerpané. Jedným zo smerov jeho ďalšieho vylepšovania preto pravdepodobne bude doimplementovanie podpory pre ďalšie [MAP](#page-7-24) správy.

Uvažované sú napríklad [MAP](#page-7-24) správy [SRISM,](#page-8-19) [SRILCS,](#page-8-20) či [SRIGPRS.](#page-8-21) Tieto správy, podobne ako správa [SRI,](#page-8-2) pri zneužití umožňujú získanie [IMSI](#page-7-3) účastníka siete.

<span id="page-51-0"></span>Ďalším potencionálnym vylepšením by mohlo byť rozšírenie [CSV](#page-6-1) výstupu o ďalšie parametre. Potreba tohto rozšírenia, a hlavne o ktoré konkrétne parametre bude nutné výstup rozšíriť, pravdepodobne vyplynie až z analýzy zaznamenaných dát z reálneho nasadenia do ostrej prevádzky.

Implementovaný honeypot je bezstavový, čo výrazne zjednodušuje jeho nasadenie, avšak zároveň to aj znamená, že v prípade prijatia rovnakých [MAP](#page-7-24) žiadostí budú odpovede na ne typicky rôzne (náhodný výber parametrov v odpovedi). Jedno z možných vylepšení môže preto spočívať v udržiavaní kontextu, čím by bolo možné dosiahnuť, že honeypot bude reagovať rovnakými odpoveďami na rovnaké žiadosti (v prípade zisťovania [IMSI](#page-7-3) užívateľa). V prípade získavania polohy účastníka by zase bolo možné na opakované dopyty odpovedať susednými [CGI,](#page-6-17) čím by bolo možné simulovať pohyb užívateľa naprieč bunkami siete.

# <span id="page-52-0"></span>**Literatúra**

- <span id="page-52-5"></span>[1] 3GPP. *Mobile Application Part (MAP) Specification*. Technical Specification (TS) 09.02. 3rd Generation Partnership Project (3GPP), marec 2004.
- <span id="page-52-6"></span>[2] 3GPP. *Mobile Application Part (MAP) specification*. Technical Specification (TS) 29.002. 3rd Generation Partnership Project (3GPP), jún 2019.
- <span id="page-52-3"></span>[3] ITU-T. *The international public telecommunication numbering plan*. Recommendation. ITU Telecommunication Standardization Sector (ITU-T), október 2010.
- <span id="page-52-2"></span>[4] ITU-T. *The international identification plan for public networks and subscriptions*. Recommendation. ITU Telecommunication Standardization Sector (ITU-T), september 2016.
- <span id="page-52-9"></span>[5] George, T., Bidulock, B., Dantu, R., Schwarzbauer, H. a Morneault, K. *Signaling System 7 (SS7) Message Transfer Part 2 (MTP2) - User Peer-to-Peer Adaptation Layer (M2PA)*. RFC 4165. RFC Editor, september 2005.
- <span id="page-52-7"></span>[6] Immonen, M. *Signalling over IP – a step closer to an all-IP network*. Stockholm, Sweden, 2005. Diplomová práca. Royal Institute of Technology (KTH).
- <span id="page-52-8"></span>[7] Jeff Hewett, L. D. a. *Signaling System No. 7 (SS7/C7): protocol, architecture, and services*. 1. vyd. Cisco Press, 2005. ISBN 1-58705-040-4.
- <span id="page-52-11"></span>[8] Jensen, K., Do, T. V., Nguyen, H. T. a Arnes, A. Better Protection of SS7 Networks with Machine Learning. In: IEEE. *2016 6th International Conference on IT Convergence and Security (ICITCS)*. 2016, s. 1–7. ISBN 978-1-5090-3765-0.
- <span id="page-52-10"></span>[9] Morneault, K. a Pastor Balbas, J. *Signaling System 7 (SS7) Message Transfer Part 3 (MTP3) - User Adaptation Layer (M3UA)*. RFC 4666. RFC Editor, september 2006.
- <span id="page-52-12"></span>[10] Provos, N. *Virtual honeypots – From Botnet Tracking to Intrusion Detection*. 1. vyd. Addison-Wesley, 2008. ISBN 978-0-321-33632-3.
- <span id="page-52-1"></span>[11] Pužmanová, R. *Moderní komunikační sítě od A do Z*. 2. vyd. Computer Press, 2006. ISBN 80-251-1278-0.
- <span id="page-52-4"></span>[12] ITU-T. *Functional description of the message transfer part (MTP) of Signalling System No. 7*. Recommendation. ITU Telecommunication Standardization Sector (ITU-T), marec 1993.
- <span id="page-53-5"></span>[13] ITU-T. *Functional description of the signalling connection control part*. Recommendation. ITU Telecommunication Standardization Sector (ITU-T), marec 2001.
- <span id="page-53-6"></span>[14] ITU-T. *Signalling connection control part formats and codes*. Recommendation. ITU Telecommunication Standardization Sector (ITU-T), marec 2001.
- <span id="page-53-7"></span>[15] ITU-T. *Functional description of transaction capabilities*. Recommendation. ITU Telecommunication Standardization Sector (ITU-T), jún 1997.
- <span id="page-53-8"></span>[16] R. Stewart, E. *Stream Control Transmission Protocol*. RFC 4960. RFC Editor, september 2007.
- <span id="page-53-0"></span>[17] Rao, S. P., Oliver, I., Holtmanns, S. a Aura, T. We know where you are! In: IEEE. *2016 8th International Conference on Cyber Conflict (CyCon)*. 2016, s. 277–293. ISSN 2325-5374.
- <span id="page-53-10"></span>[18] Remenyi, D. *ECIW2006-Proceedings of the 5th European Conference on i-Warfare and Security: ECIW 2006*. 1. vyd. Academic Conferences, 2006. ISBN 978-1-905305-20-6.
- <span id="page-53-3"></span>[19] Riegel, M. a Tüxen, M. Mobile SCTP transport layer mobility management for the Internet. In: FESB, Split. *SoftCOM 2002 – International conference on software, telecommunications and computer networks*. 2002, s. 305–309. ISBN 953-6114-52-6.
- <span id="page-53-4"></span>[20] Russell, T. *Signaling System #7*. 6. vyd. McGraw-Hill, 2014. ISBN 978-0-07-182214-5.
- <span id="page-53-2"></span>[21] Schiller, J. *Mobile communications*. 2. vyd. Addison-Wesley, 2003. ISBN 0-321-12381-6.
- <span id="page-53-11"></span>[22] Shafranovich, Y. *Common Format and MIME Type for Comma-Separated Values (CSV) Files*. RFC 4180. RFC Editor, október 2005.
- <span id="page-53-9"></span>[23] Spitzner, L. *Honeypots tracking hackers*. 1. vyd. Addison-Wesley, 2003. ISBN 0-321-10895-7.
- <span id="page-53-1"></span>[24] Yeboah, P. N. *Proposal and implementation of an IDS for potential SMS spam signaling messages on SS7*. 2016. Diplomová práca. Norwegian University of Science and Technology.

# <span id="page-54-1"></span><span id="page-54-0"></span>**Príloha A**

# **Obsah CD**

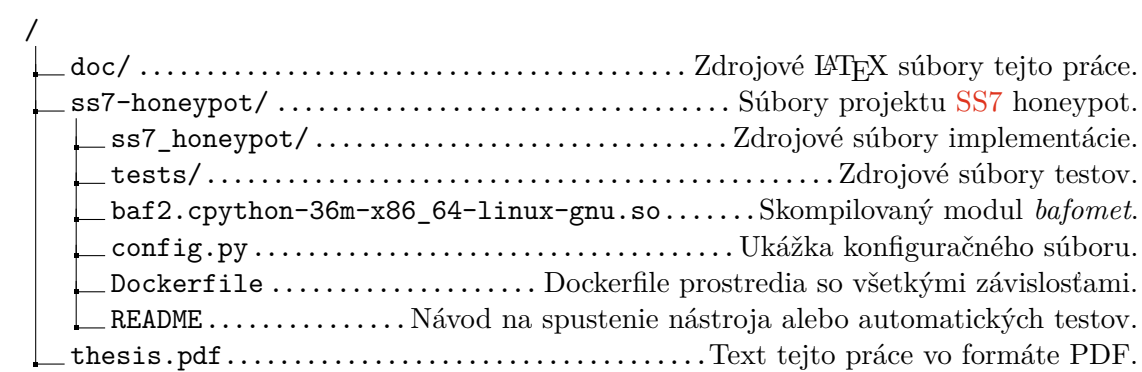